# UNIVERSIDADE TECNOLÓGICA FEDERAL DO PARANÁ DEPARTAMENTO ACADÊMICO DE INFORMÁTICA CURSO DE ESPECIALIZAÇÃO EM DESENVOLVIMENTO PARA DISPOSITIVOS MÓVEIS

LUCAS MATIAS ADAMS

# APLICATIVO DE NOTIFICAÇÃO DE OFERTAS DE CERVEJAS ARTESANAIS PARA MELHORAR O RELACIONAMENTO ENTRE CONSUMIDORES E FORNECEDORES

# TRABALHO DE CONCLUSÃO DE CURSO DE ESPECIALIZAÇÃO

CURITIBA

## LUCAS MATIAS ADAMS

# APLICATIVO DE NOTIFICAÇÃO DE OFERTAS DE CERVEJAS ARTESANAIS PARA MELHORAR O RELACIONAMENTO ENTRE CONSUMIDORES E FORNECEDORES

Monografia de especialização apresentada ao curso de Especialização em Desenvolvimento para Dispositivos Móveis, da Universidade Tecnológica Federal do Paraná, como requisito parcial para a obtenção do título de especialista.

Orientador: Luiz Celso Gomes Junior

CURITIBA

2018

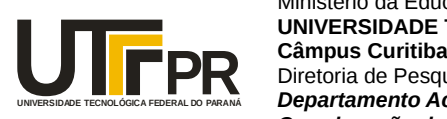

Ministério da Educação **UNIVERSIDADE TECNOLÓGICA FEDERAL DO PARANÁ** Diretoria de Pesquisa e Pós-Graduação *Departamento Acadêmico de Informática Coordenação do Curso de Especialização em Desenvolvimento para Dispositivos Móveis*

## **TERMO DE APROVAÇÃO**

## **"Aplicativo de notificação de ofertas de cervejas artesanais para melhorar o relacionamento entre consumidores e fornecedores"**

por

## **"Lucas Matias Adams"**

Este Trabalho de Conclusão de Curso foi apresentado às 15:30 do dia 11 de dezembro de 2017 na sala B107 como requisito parcial à obtenção do grau de Especialista em Desenvolvimento para Dispositivos Móveis na Universidade Tecnológica Federal do Paraná - UTFPR - Campus Curitiba. O(a) aluno(a) foi arguido pela Banca de Avaliação abaixo assinados. Após deliberação, a Banca de Avaliação considerou o trabalho aprovado.

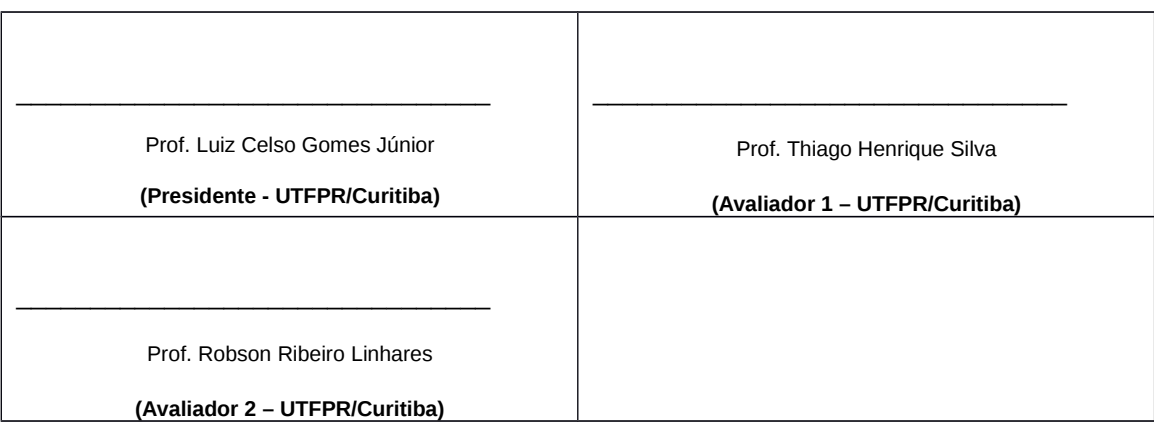

"A Ata de Aprovação assinada encontra-se na Coordenação do Curso."

Dedico este trabalho aos meus pais, Tito Jorge Adams e Ivete Terezinha Schneider Adams, a minha querida irmã Simone Cristina Adams e minha noiva Glansimara Thomazini os quais possibilitaram a realização dos meus sonhos e encorajaram-me a enfrentar todos os momentos difíceis da vida.

#### AGRADECIMENTOS

A Deus, primeiramente, por guiar meus caminhos durantes estes anos de pósgraduação, me iluminando e dando forças para vencer os obstáculos que a vida nos impõem.

A todos os professores que de alguma forma contribuíram tanto na minha formação acadêmica como pessoal, pois foram essenciais para que me torna-se a pessoa que sou.

Aos meus pais e familiares pela confiança e apoio para que meus objetivos fossem alcançados, em especial a minha irmã Simone Adams que esteve presente todos os dias me dando suporte no desenvolvimento e melhoramento continuo do presente trabalho.

A minha noiva Glansimara Thomazini, que me auxiliou em muitos momentos da minha vida, nunca deixando que eu desista de meus sonhos e objetivos.

Por fim, gostaria de agradecer a todos aqueles que diretamente ou indiretamente contribuíram para o desenvolvimento deste trabalho. Meu eterno AGRADECIMENTO.

 $É$  muito melhor arriscar coisas grandiosas, alcançar triunfos e glórias, mesmo expondo-se a derrota, do que formar fila com os pobres de espírito que nem gozam muito nem sofrem muito, porque vivem nessa penumbra cinzenta que não conhece vitória nem derrota. (ROOSEVELT, Theodore 1899)

## RESUMO

ADAMS, Lucas. APLICATIVO DE NOTIFICAÇÃO DE OFERTAS DE CERVEJAS ARTESANAIS PARA MELHORAR O RELACIONAMENTO ENTRE CONSUMIDO-RES E FORNECEDORES. 65 f. Trabalho de Conclusão de Curso de Especialização – CURSO DE ESPECIALIZAÇÃO EM DESENVOLVIMENTO PARA DISPOSITIVOS MÓVEIS, Universidade Tecnológica Federal do Paraná DEPARTAMENTO ACADEMICO DE INFORMÁTICA. Curitiba, 2018.

O mercado de cervejas artesanais est´a crescendo no Brasil, com aumentos de consumo e diversidade na produção. O uso de uma aplicação móvel pode promover uma melhor comunicação entre produtores e consumidores, disseminando informações e ampliando a interação. Este trabalho apresenta o projeto e desenvolvimento de uma aplicação móvel para cervejas artesanais que permite visualizar ofertas, realizar reservas, compartilhar conteúdo e introduz conceitos de gameficação, redes sociais e Cloud Computing. Neste projeto foi realizado um estudo a respeito do p´ublico consumidor existente de cervejas artesanais da região de Curitiba para entendê-lo no consumo e possível uso de um aplicativo móvel voltado para disseminar informações sobre o mercado e melhorar o relacionamento entre os consumidores e cervejeiros. A partir dos dados coletados e da análise realizada, desenvolveu-se um protótipo funcional de aplicativo móvel, um *webservice* e um portal de acesso com tecnologias para a web. As principais tecnologias empregadas foram React Native, React, Node.js e MongoDb, todas em linguagem JavaScript. O aplicativo móvel resultante foi submetido a uma pesquisa de usabilidade com usuários. Caso seja publicado, o aplicativo possui potencial de crescimento no mercado regional de Curitiba devido ao vasto e promissor mercado de cervejas artesanais da região.

Palavras-chave: Cervejas Artesanais Curitiba, Aplicativo Móvel

## ABSTRACT

ADAMS, Lucas. OFFER NOTIFICATION APPLICATION OF CRAFT BEER TO IMPROVE THE RELATIONSHIP BETWEEN CONSUMERS AND SUPPLIERS. 65 f. Trabalho de Conclusão de Curso de Especialização – CURSO DE ESPECIALIZAÇÃO EM DESENVOLVIMENTO PARA DISPOSITIVOS MÓVEIS, Universidade Tecnológica Federal do Paraná DEPARTAMENTO ACADEMICO DE INFORMÁTICA. Curitiba, 2018.

The craft beer market is growing in Brazil, with increases in consumption and diversity in the production. The use of a mobile application can promote better communication between producers and consumers, disseminating information and broadening the interaction. This work presents the design and development of a mobile application for craft beers that allows to view offers, make reservations, share content and introduces concepts of gamefication, social networks and cloud computing. In this project a study was carried out regarding the existing consumer population of craft beers from the region of Curitiba, to understand it in consumption and possible use of a mobile application aimed at disseminating information about the market and improving the relationship between consumers and brewers.Based on the data collected and the analysis performed, a functional prototype of a mobile application was developed, a webservice and an access portal with technologies for the web. The main technologies used were React Native, React, Node.js e MongoDb, all in language JavaScript. The resulting mobile application has undergone a usability survey with users. If published, the application has potential for growth in the regional market of Curitiba due to the vast and promising market for handcrafted beers in the region.

Keywords: Craft Beers Curitiba, Mobile Application

## LISTA DE FIGURAS

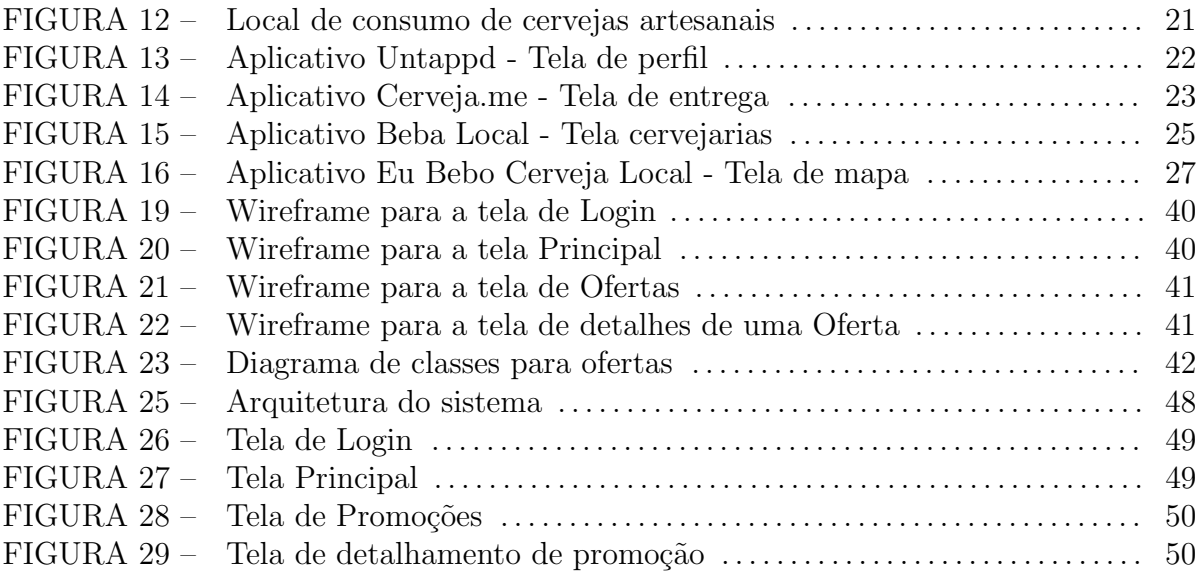

## LISTA DE TABELAS

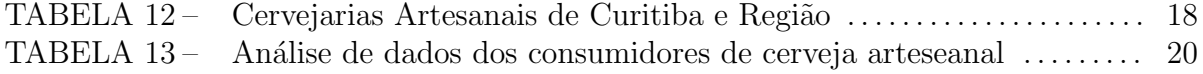

## LISTA DE SIGLAS

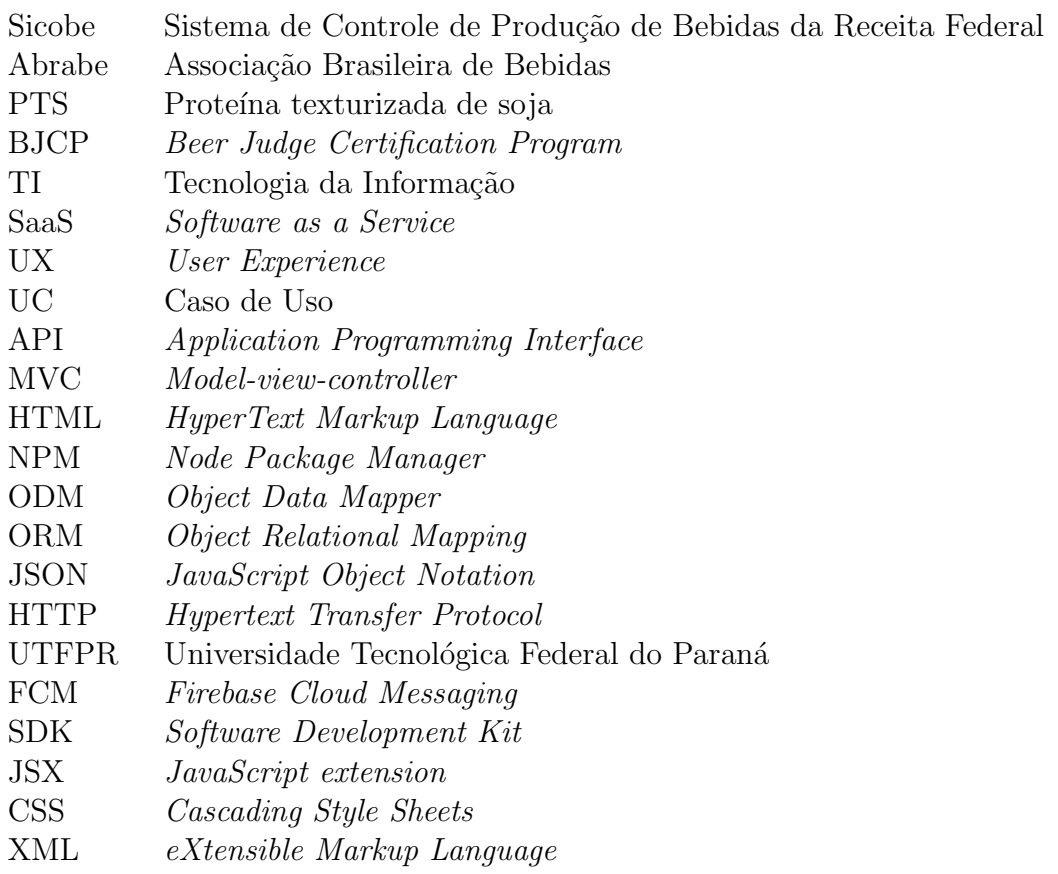

# SUMÁRIO

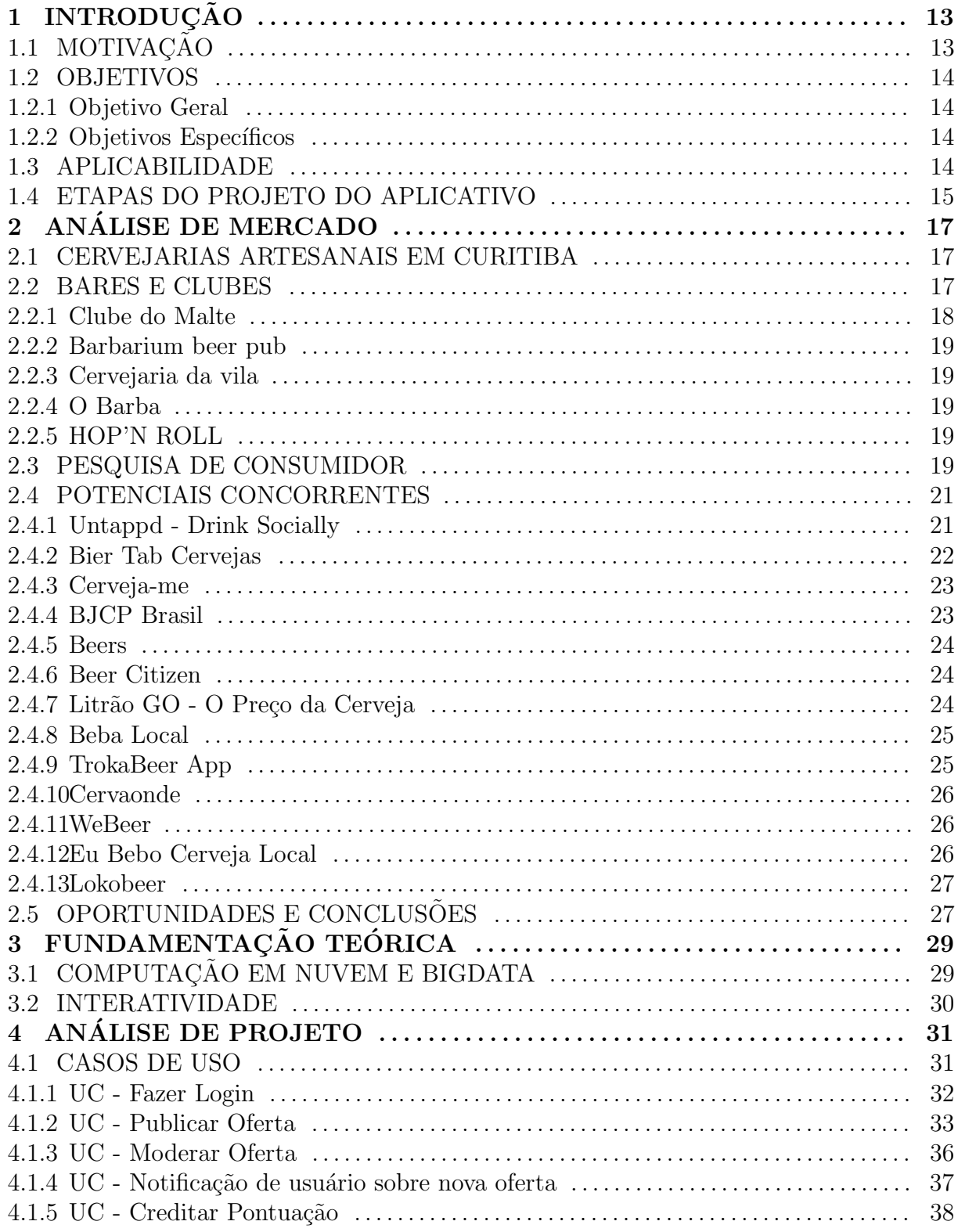

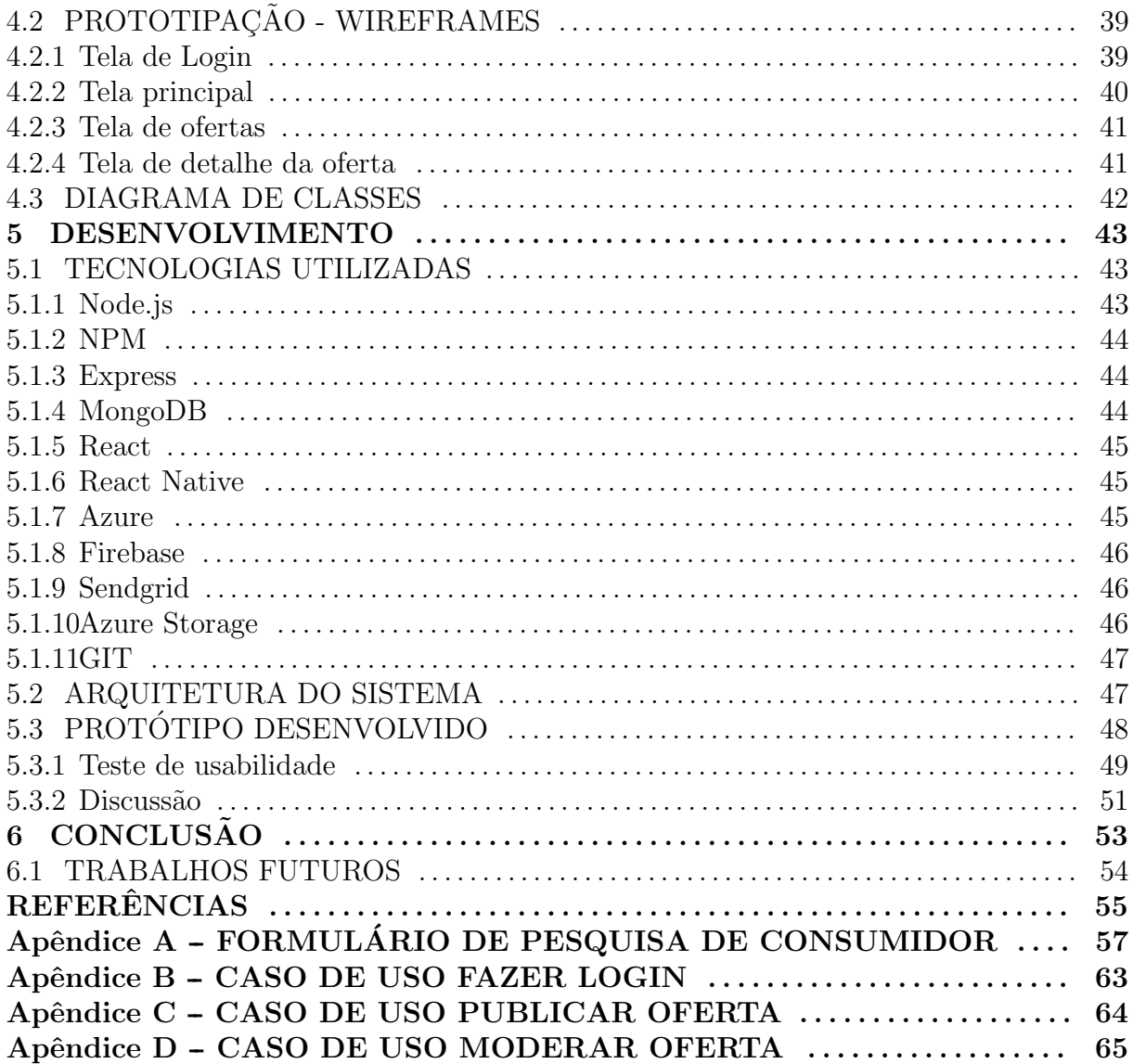

## 1 INTRODUÇÃO

## 1.1 MOTIVAÇÃO

O mercado cervejeiro brasileiro teve um alto crescimento nos ´ultimos anos, de acordo com o Sicobe (Sistema de Controle de Produção de Bebidas da Receita Federal) de 2005 a 2014 a produção nacional cresceu  $64\%$  (SEBRAE, 2017). O Brasil possui um grande papel no mercado cervejeiro global, ocupando a terceira posição em volume total de produção de cervejas - sendo 138,6 milhões de hectolitros (CERVEJA, 2016).

Nesse seguimento há dois tipos de classificação: de um lado a cerveja de massa tradicional e do outro as cervejas artesanais e especiais. O mercado das cervejas artesanais e especiais, segundo dados disponibilizados pela Abrabe (Associação Brasileira de Bebidas), indicam que as microcervejarias representam 1% de todo o setor cervejeiro do Brasil (SEBRAE, 2017).

A cerveja artesanal e especial possuem maior valor agregado, e tem ganhado maior visibilidade há alguns anos, assim, aumentando o número de consumidores. A expectativa  $\acute{\text{e}}$  que a participação das cervejas artesanais no mercado brasileiro aumente para 9% até 2022 (ECONˆoMICO, 2017). Entre as cidades brasileiras destaca-se Curitiba, um dos maiores polos do país e conhecida como a capital da cerveja artesanal, é responsável por um quarto dos prˆemios de cervejas artesanais em festivais e concursos internacionais (POVO, 2017).

Houve surgimento de novas cervejarias, bares,  $pubs<sup>1</sup>$ , brewpubs<sup>2</sup> e lojas especializadas devido ao aumento da procura das cervejas artesanais e especiais. Esse crescente movimento de cervejeiros artesanais deve-se a acessibilidade das informações sobre o assunto e a troca constante de experiência entre as pessoas interessadas nesse novo mercado. Em todo o mundo, o movimento *craftbeer*<sup>3</sup> se desenvolve de forma colaborativa,

<sup>&</sup>lt;sup>1</sup>Do inglês *public house*, cujo significado é casa pública, é um tipo de bar muito popular em países de influência britânica onde são servidas bebidas (principalmente alcoólicas) e comida ligeira.

<sup>&</sup>lt;sup>2</sup>Bares que produzem a própria cerveja no local e só as vendem no estabelecimento.

 $3$ Cerveja feita com métodos tradicionais em cervejarias pequenas e independentes.

na qual cervejeiros caseiros, cervejarias, importadores, distribuidores e varejistas trocam suas experiências e informações com o intuito de melhorar as suas receitas. Essa troca de experiência gera crescimento dos apreciadores de cervejas.

Para melhorar o desenvolvimento do mercado das cervejas artesanais, foi proposto um aplicativo que interligue produtores de cerveja com o consumidor final. Ou seja, que possibilite avaliações, ranqueamentos, feedbacks e entre outras opções que gerem resultados para os cervejeiros entenderem o seu público-alvo, a fim de agregar valor para o mundo das cervejas artesanais.

### 1.2 OBJETIVOS

#### 1.2.1 OBJETIVO GERAL

O projeto tem como objetivo o desenvolvimento de um aplicativo m´ovel para melhorar o relacionamento entre consumidores e cervejeiros no mundo das cervejas artesanais de Curitiba.

## 1.2.2 OBJETIVOS ESPECÍFICOS

- Desenvolver um aplicativo para o público cervejeiro;
- Obter informações do público consumidor de cervejas artesanais a partir de comentários e avaliações;
- Gerar rankeamento através de uma plataforma gamificada;
- Criar uma ferramenta que possibilite facilitar o relacionamento entre os mestres cervejeiros e consumidores;

#### 1.3 APLICABILIDADE

A utilidade deste aplicativo é permitir que diferentes públicos tenham acesso a conteúdos sobre cervejas artesanais sem custo; permitir a divulgação das marcas artesanais locais; possibilidade de encontrar cervejas locais de pequenos cervejeiros; identificação dos tipos de cervejas mais consumidos na região; e gamificação da plataforma, com o intuito dos usuários ganharem brindes e descontos.

#### 1.4 ETAPAS DO PROJETO DO APLICATIVO

- 1. Inicialmente foi realizado uma  $Design$  Sprint<sup>4</sup> com as seguintes etapas:
- Entender: Iniciado o processo através do aumento da compreensão do tema proposto, coletando o maior número de informações possível e mapeando as *Personas*<sup>5</sup> envolvidas na proposta.
- Divergir: Explorou-se todas as possíveis soluções para o problema abordado, realizando um *Brainstorming*<sup>6</sup>.
- Decidir: Após todas as ideias mapeadas, foi executado a escolha de quais soluções iriam ser desenvolvidas.
- Prototipar: Com base nas soluções escolhidas foi realizado os protótipos para a especificação de como o produto poderia ser constru´ıdo, na qual o objetivo era criar a melhor interface para o aplicativo preocupando-se com a experiência do usuário.
	- Validar: As propostas e os protótipos foram validados através de apresentação e demostração aos usuários finais.
	- 2. Pesquisou-se um modelo de gamificação para ser adotado pelo aplicativo, com o objetivo de aumentar o estimulo dos usu´arios a utilizarem a plataforma no seu cotidiano.
	- 3. Foi desenvolvido um aplicativo móvel para dispositivos Android intitulado 'BERA' juntamente com um serviço web API (Application Programming Interface) e um ambiente de gestão das informações.

O aplicativo gera notificações diárias com intuito de atualizar o usuário com conteúdo sobre as cervejas artesanais, limitadas a um número máximo por dia, para que dessa forma não gere incômodo para o usuário. Permite avaliações e comentários, porém para utilizar tais funcionalidades o usu´ario s´o consegue atrav´es de uma conta pessoal na aplicação.

4. A última etapa foi a divulgação do aplicativo por meio de redes sociais e outros meios de comunicação.

 $4$ Metodologia centrado no usuário, iterativa, prática e colaborativa, na qual as equipes criam e prototipam soluções em 5 dias.

<sup>&</sup>lt;sup>5</sup>Personagens fictícios criados para representar os diferentes tipos de usuário dentro de um alvo demográfico, atitude e/ou comportamento.

 $6$ Conhecido como tempestade de ideias, é uma técnica para explorar o potencial de ideias de um grupo tendo baixo risco de atitudes inibidoras.

O restante do texto esta organizado da seguinte forma: A seção 2 apresenta a análise de mercado com os aspectos comerciais da proposta. Na seção 3 é ilustrado a fundamentação teórica sobre conceitos envolvidos na solução e na seção 4 é apresentado o levantamento de requisitos da aplicação. A seção 5 descreve as tecnologias utilizadas para o desenvolvimento da solução, e por último, a seção 6 se tem as conclusões obtidas do presente trabalho.

## 2 ANÁLISE DE MERCADO

O Brasil é um país diversificado e devido a isso possui diferentes públicos consumidores. Conforme mostra uma análise de informações publicadas por brasileiros no  $Twitter<sup>1</sup>$  através do aplicativo Untappd<sup>2</sup>, algumas cidades brasileiras possuem consumidores com paladares mais refinados em relação a cerveja que em outros locais, como é o caso de Curitiba (SILVA; GRAEML, 2016). De acordo com os autores, o motivo é que o comércio de cervejas artesanais é mais desenvolvido em algumas regiões brasileiras, e isto gera maior experiência nos consumidores.

A cidade Curitibana está entre as principais capitais cervejeiras do Brasil juntamente com Belo Horizonte e Porto Alegre, se destacando pela qualidade das bebidas produzidas (POVO, 2014). A colonização europeia favoreceu o desenvolvimento da região Sul no setor cervejeiro, uma vez que a cada cinco escolas cervejeiras quatro estão situadas na Europa.

#### 2.1 CERVEJARIAS ARTESANAIS EM CURITIBA

A capital paranaense se destaca como polo na fabricação de cerveja artesanal de referência e qualidade mundial. Na tabela 12 é apresentado uma lista com algumas das cervejarias artesanais encontradas em Curitiba e região metropolitana.

### 2.2 BARES E CLUBES

Em Curitiba existem bares e clubes que trabalham com cervejas especiais para os seus clientes, nas subseções a seguir são descritos alguns dos principais estabelecimentos encontrados na cidade selecionados de maneira aleatória.

<sup>1</sup>https://twitter.com

<sup>2</sup>https://untappd.com/

| Nome                    | Ano de Abertura | Cidade               |
|-------------------------|-----------------|----------------------|
| Anhangaya               | 2013            | Quatro Barras        |
| Asgard                  | 2002            | Curitiba             |
| <b>Bastards Brewery</b> | 2013            | Pinhais              |
| Benckebier              |                 | Curitiba             |
| <b>BierHoff</b>         | 2002            | Curitiba             |
| Bodebrown               | 2009            | Curitiba             |
| <b>Bonato</b>           |                 | Curitiba             |
| <b>Brauns</b> Bier      | 2012            | Curitiba             |
| Cervejaria Oner         | 2015            | Pinhais              |
| Columbus                | 2014            | Colombo              |
| De Bora Bier            | 2008            | Curitiba             |
| Dum Cervejaria          | 2010            | Curitiba             |
| $F#%$ *ing Bier         | 2009            | Curitiba             |
| Gauden Bier             | 2007            | Curitiba             |
| Gobe Brew               | 2014            | Curitiba             |
| Haus Bier               | 2014            | Curitiba             |
| Jokers                  | 2012            | Pinhais              |
| Klein                   | 2009            | Campo Largo          |
| Madalosso               | 2012            | Curitiba             |
| Maniacs Brewing Co.     | 2016            | Quatro Barras        |
| Morada Cia Etílica      | 2010            | Curitiba             |
| Ogre                    | 2012            | São José dos Pinhais |
| Oner                    | 2015            | Curitiba             |
| Pagan                   | 2009            | Curitiba             |
| Palta                   | 2014            | Curitiba             |
| Raridade Cervejas       | 2015            | Curitiba             |
| <b>Swamp Brewing</b>    | 2015            | Curitiba             |
| The Beers               | 2012            | Curitiba             |
| Tormenta                | 2013            | Piraquara            |
| Way Beer                | 2010            | Pinhais              |
| Wensky Beer             | 2009            | Araucária            |

Tabela 12: Lista de Cervejarias Artesanais Curitiba e Região

Fonte: Autoria própria.

### 2.2.1 CLUBE DO MALTE

O Clube do Malte é uma loja conceito desde 2011, composta por um restaurante, um bar e um empório com mais de 150 rótulos de cervejas nacionais e importadas. Reside na Rua Desembargador Motta, 2200, com funcionamento de segunda a sábado.

#### 2.2.2 BARBARIUM BEER PUB

O pub tem 22 opções de chope todos os dias e mais de 20 rótulos de cervejas especiais. Para acompanhar, petiscos e rock'n roll, com música ao vivo. O Barbarium fica na Rua Chile, número 1765, e abre de terça a sábado.

#### 2.2.3 CERVEJARIA DA VILA

A Cervejaria da Vila já existe há 10 anos e oferece 12 tipos de chopes e mais de 180 rótulos de cervejas especiais. Já faturou o prêmio Revista Veja Curitiba como a Melhor Carta de Cerveja da Cidade por dois anos consecutivos. Localizado na Rua Mateus Leme, 2631, o bar abre de segunda a sábado e tem promoções todos os dias nas primeiras duas horas de funcionamento.

#### 2.2.4 O BARBA

A hamburgueria, presente em dois endereços na Avenida Vicente Machado, tem decoração náutica e hardcore nos alto falantes. Criado em 2012, o Barba tem chopes artesanais, cervejas especiais e hamb´urgueres para todos os gostos: com carne bovina, calabresa com bacon, de batata com ervilha e de PTS (Proteína texturizada de soja). O "Barbinha" fica no número 578 e abre de quinta a sábado, e o "Barbão", no número 642, abre de terça a domingo.

### 2.2.5 HOP'N ROLL

Há três anos em funcionamento, o Hop'n Roll Beer Club oferece 28 opções de chopes e uma vasta carta de cervejas com mais de 150 rótulos. Além disso, o bar disponibiliza um espaço para que o cliente possa fazer a própria cerveja. O Hop fica na Rua Mateus Leme, número 950, e abre de segunda a sábado.

#### 2.3 PESQUISA DE CONSUMIDOR

Foi realizado uma pesquisa quantitativa e qualitativa na plataforma *Google Forms*<sup>3</sup> com um total de 164 participantes, divulgada em um grupo aberto no Facebook intitulado Cerveja Barata - Curitiba<sup>4</sup> e no perfil pessoal do Facebook do realizador desta pesquisa e

<sup>3</sup>https://www.google.com/forms/about/

<sup>4</sup>https://www.facebook.com/groups/320833378008182/

alguns conhecidos.

A partir da análise de dados das respostas obtidas através da pesquisa quantitativa e qualitativa, como mostra a tabela 13, percebe-se que  $78\%$  do público é consumidor de cerveja artesanal, com frequência de consumo de 1 vez por semana  $(52\%)$ . O gasto por cerveja artesanal gira em torno de 15 a 25 reais em média (58,6%) e a média mensal  $\acute{\text{e}}$  de 50 a 100 reais (37,5%). O público tem preferência por consumir a cerveja artesanal em casa (119 pessoas) ou bares (106 pessoas), como indica o gráfico 12.

A probabilidade de utilizarem um aplicativo para encontrar novas cervejas artesanais é de  $(63,3\%)$ . Este público gostaria de um aplicativo com as informações de preços das cervejas, locais para encontra-las, promoções, conteúdo, avaliações e notícias. "Ter acesso a informações sobre as cervejas, encontrar cervejeiros com ranking e avaliações, onde encontrar, preço, possibilidade de comprar pelo aplicativo e receber a cerveja em casa"e "Indicações, comentários sobre o produto, preço, onde encontrar, local de fabricação, características da cerveja, foto do produto", citam respostas do questionário.

|                                         | $N^{o}$ | $\%$ |  |
|-----------------------------------------|---------|------|--|
| Consumidor de Cerveja Artesanal         |         |      |  |
| Sim                                     | 128     | 78   |  |
| Não                                     | 36      | 22   |  |
| Frequência de Consumo                   |         |      |  |
| 1 vez por semana                        | 73      | 57   |  |
| 2 a 3 vez por semana                    | 42      | 32.8 |  |
| 3 a 5 vez por semana                    | 13      | 10.2 |  |
| Preço médio pago por cerveja            |         |      |  |
| $0a15$ reais                            | 75      | 58.5 |  |
| $15a25$ reais                           | 41      | 32   |  |
| $25a50$ reais                           | 12      | 9.3  |  |
| Preço médio gasto por mês               |         |      |  |
| $0a50$ reais                            | 48      | 37.5 |  |
| $50$ a $100$ reais                      | 39      | 30.4 |  |
| $100$ a $200$ reais                     | 29      | 22   |  |
| mais de 200 reais                       | 12      | 9.3  |  |
| Probabilidade de utilizar um aplicativo |         |      |  |
| Com certeza                             | 34      | 26.5 |  |
| Sim                                     | 47      | 36.7 |  |
| Talvez                                  | 45      | 35.1 |  |
| Não usaria                              | 2       | 1.5  |  |

Tabela 13: Análise de dados dos consumidores de cerveja arteseanal

Fonte: Autoria própria.

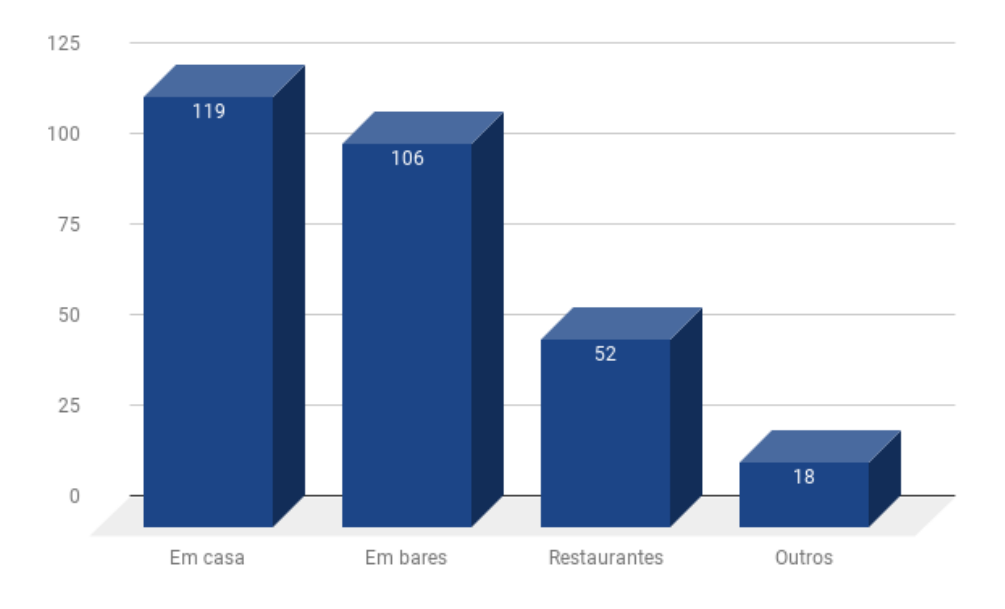

Figura 12: Local de consumo de cervejas artesanais Fonte: Autoria própria.

## 2.4 POTENCIAIS CONCORRENTES

Como o objetivo deste projeto é uma aplicação móvel, foram analisadas algumas aplicações disponíveis nas principais centrais de aplicativo como Google Play<sup>5</sup> e iTunes<sup>6</sup>, visando procurar potenciais concorrentes disponíveis no mercado.

#### 2.4.1 UNTAPPD - DRINK SOCIALLY

Provavelmente o aplicativo mais conhecido e utilizado no mundo para o seguimento de cervejas é o Untappd, com o slogan "Descubra e compartilhe sua cerveja favorita". O aplicativo, apresentado na figura 13, fornece uma rede social de cervejas, contendo lista das cervejarias, bares, eventos e cervejas mais populares do mundo. Mesmo com aplicativo totalmente em Inglês desperta o interesse de alguns brasileiros que utilizam rotineiramente para descobrir novas cervejas.

Disponível para Android<sup>7</sup>,  $\text{IOS}^8$  e Windows Phone<sup>9</sup>.

<sup>5</sup>https://play.google.com/store

 $6$ https://www.apple.com/itunes/

<sup>7</sup>https://play.google.com/store/apps/details?id=com.untappdllc.app&hl=en

 $8$ https://itunes.apple.com/us/app/untappd-discover-beer/id449141888?mt=8

<sup>9</sup>https://www.microsoft.com/en-us/store/p/untappd/9wzdncrdfbkd

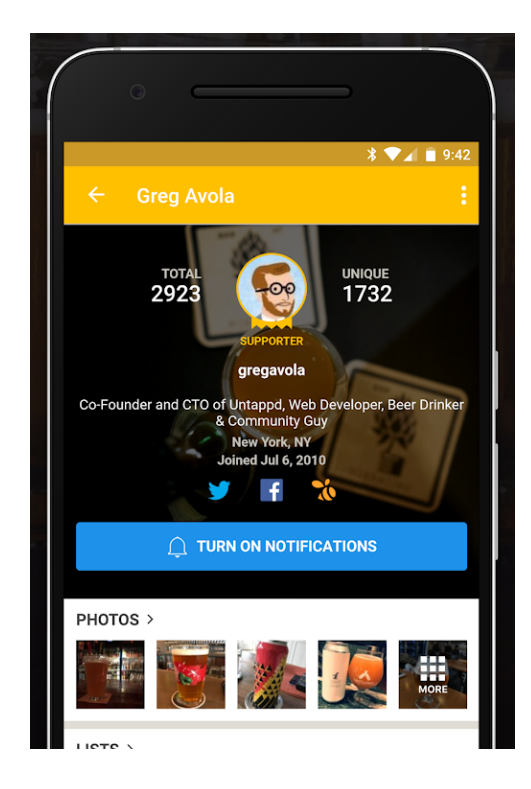

Figura 13: Aplicativo Untappd - Tela de perfil Fonte: Google Play.

## 2.4.2 BIER TAB CERVEJAS

Intitulado como "A rede social da cerveja no Brasil", o aplicativo permite compartilhar a opinião sobre as cervejas consumidas e conhecer novas. Possibilita ver o que os outros usuários que já experimentaram determinada cerveja falaram sobre elas. Também possui um sistema de notas e comentários.

Foi desenvolvido em Blumenau/SC - o aplicativo promete ajudar seus usuários a escolher a melhor cerveja para beber em cada momento. Quando o usuário escolhe uma cerveja no aplicativo, informações como teor alcoólico, tipo, aroma, cor, sabor, copo ideal para beber s˜ao apresentadas, tudo isso faz com que o Bier Tab seja visto como um guia de bolso sobre cervejas.

Disponível para Android<sup>10</sup> e  $IOS^{11}$ , a última atualização do aplicativo para Android foi em junho de 2013, o que indica que o projeto está congelado. Analisando os comentários dos usuários na mesma plataforma pode-se observar que a principal reclamação é a falta de informações atualizadas e a instabilidade da aplicação.

 $10$ https://play.google.com/store/apps/details?id=com.morphy.cerveja&hl=pt\_BR

 $11$ https://itunes.apple.com/br/app/bier-tab-cervejas/id541718053?mt=8

Aplicação que tem como principal foco o *delivery*<sup>12</sup> de cervejas em horários não comerciais, atualmente n˜ao trabalha com cerveja artesanal e atende apenas em algumas cidades específicas do Brasil. Na figura 14 é ilustrado a tela para seleção do ponto de entrega.

Aplicativo disponível para Android<sup>13</sup> e  $IOs<sup>14</sup>$ .

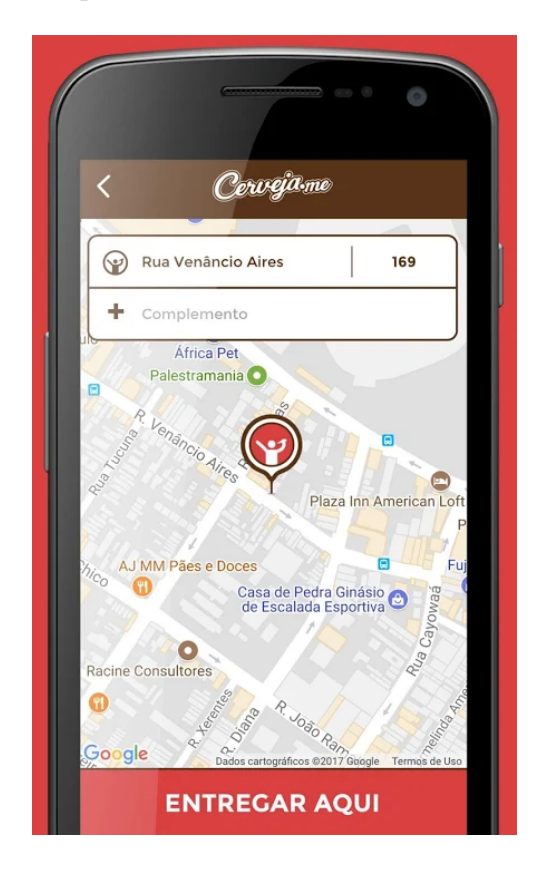

Figura 14: Aplicativo Cerveja.me - Tela de entrega Fonte: Google Play.

## 2.4.4 BJCP BRASIL

Aplicativo traduzido do original BJCP (Beer Judge Certification Program) no qual são apresentados informações sobre os principais estilos de cerveja do mundo, como são encontradas em seus mercados locais e acompanhar as tendências do mundo de cervejas artesanais.

 $12$ Serviço de entrega de materiais, bens, serviços ou produtos a um determinado local pedidos por algum meio de comunicação.

<sup>13</sup>https://play.google.com/store/apps/details?id=com.cerveja.me

<sup>14</sup>https://itunes.apple.com/br/app/cervejame/id1218916319

Disponível para Android<sup>15</sup>.

#### 2.4.5 BEERS

Aplicativo permite que o usuário crie sua própria coleção de cervejas, funciona totalmente offline. É possível criar uma espécie de caderno de anotações das cervejas consumidas.

Disponível para Android<sup>16</sup>.

#### 2.4.6 BEER CITIZEN

O aplicativo permite que os f˜as de cerveja possam descobrir, analisar e compartilhar as experiências das cervejas que bebem ao redor do mundo. A aplicação possui um sistema complexo de avaliação para uma cerveja, com o objetivo de formar um perfil ´unico sobre cada cerveja para que as pessoas possam, assim, compar´a-las com as demais.

Analisando os comentários do *Google Play* foi possível notar que muitos usuários reclamam da complexidade para executar uma avaliação e de como a aplicação é difícil de ser compreendida e utilizada. O aplicativo só possui versão em língua Inglesa.

Disponível para Android<sup>17</sup>.

### 2.4.7 LITRÃO GO - O PRECO DA CERVEJA

Com inspiração no sucesso mundial do game  $Pokémon GO^{18}$ , o aplicativo colaborativo Litrão GO tem como objetivo encontrar os precos mais baratos de cervejas em bares ao redor do usuário. Apesar do nome, na aplicação é possível pesquisar por qualquer tipo de embalagem de cerveja. O foco é em cervejas comerciais e o mesmo depende totalmente da colaboração dos seus usuários.

Disponível para Android<sup>19</sup> e  $IOS^{20}$ .

<sup>15</sup>https://play.google.com/store/apps/details?id=br.com.awakeapp.androidbjcpbrasil

<sup>16</sup>https://play.google.com/store/apps/details?id=pl.hoper.mariusz.beerlibrary

<sup>17</sup>https://play.google.com/store/apps/details?id=com.definitionstudio.beercitizen

<sup>18</sup>https://www.pokemongo.com/pt-pt/

<sup>19</sup>https://play.google.com/store/apps/details?id=br.com.litraogo

<sup>20</sup>https://itunes.apple.com/br/app/litr%C3%A3o-go/id1234405010?mt=8

#### 2.4.8 BEBA LOCAL

O aplicativo tem a finalidade de promover e informar a comunidade sobre o que ocorre no mundo das cervejas artesanais da região de Pernambuco informando o usuário através de notificações os principais eventos de cerveja artesanal da região. Na figura 15 pode-se observar a tela inicial da aplicação na qual são apresentadas as principais cervejarias mais próximas do usuário.

Aplicativo disponível para Android<sup>21</sup>,  $IOS^{22}$  e uma aplicação web totalmente responsiva com a mesma interface visual dos dispositivos móveis.

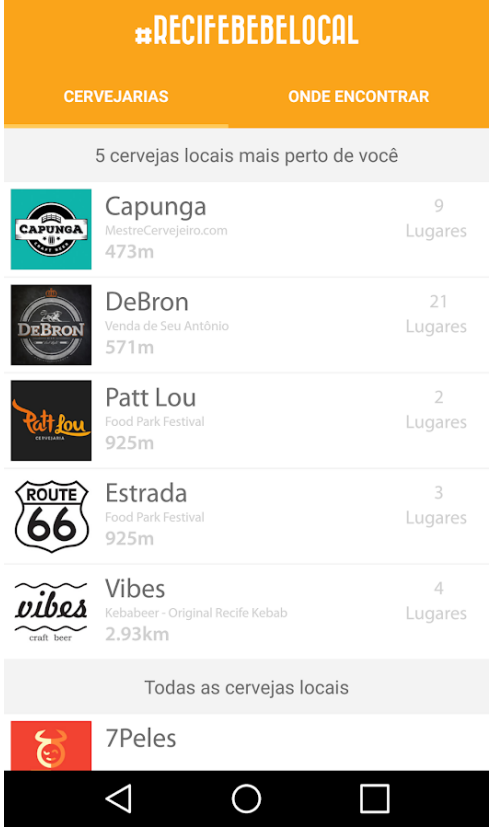

Figura 15: Aplicativo Beba Local - Tela cervejarias Fonte: Google Play.

#### 2.4.9 TROKABEER APP

Aplicativo para os produtores de cerveja artesanal. Tem o objetivo de fortalecer a comunidade e possibilita a troca da produção artesanal entre os cervejeiros. Permi-

<sup>21</sup>https://play.google.com/store/apps/details?id=br.com.bebelocal

<sup>22</sup>https://itunes.apple.com/br/app/bebalocal/id1081876469

tindo que seus usuários experimentem novos sabores e aprendam novas receitas atrás da troca de experiências, também fornece detalhes sobre lojas de insumos cervejeiros, bares e restaurastes que comercialização produtos artesanais.

Apesar de ser uma excelente ideia e promover a comunidade para o compartilhamento de informação, possui um cadastro muito complexo para conseguir interagir com a aplicação.

Disponível para  $IOS^{23}$  e Android<sup>24</sup>.

### 2.4.10 CERVAONDE

O aplicativo identifica bares com as cervejas baratas do Brasil. O app pode sugerir botecos cadastrados e através da localização do usuário apresentar os mais próximos.

Disponível para  $IOS^{25}$  e Android<sup>26</sup>

#### 2.4.11 WEBEER

O WeBeer ´e uma rede social para apaixonados por cerveja, exibindo quais de amigos querem ou já estão bebendo uma cerveja. O aplicativo possui apenas duas opções: "Querendo" e "Bebendo", ou seja facilita a localização das pessoas que querem tomar uma cerveja.

Disponível apenas para IOs.

#### 2.4.12 EU BEBO CERVEJA LOCAL

Aplicativo para exibir os pontos de venda e as últimas promoções das cervejas locais, ilustrado na figura 16, apenas para a região de Florianópolis.

Disponível para Android<sup>27</sup> e  $IOS^{28}$ .

 $\frac{23 \text{https://itunes.appende.com/us/app/trokaber-app/id1274570895?mt=8}{23 \text{https://itunes.append/e.com/us/app/trokaber-app/id1274570895?mt=8}}$ 

<sup>24</sup>https://play.google.com/store/apps/details?id=com.CaosDevelopers.TrokaBeer

<sup>25</sup>https://itunes.apple.com/br/app/cervaonde-encontre-os-melhores-pre%C3%A7os-decerveja/id781987951?mt=8

<sup>26</sup>https://play.google.com/store/apps/details?id=com.Menaze.Cervaonde

<sup>27</sup>https://play.google.com/store/apps/details?id=digital.taverna.cervejalocal&hl=pt BR

 $^{28}$ https://itunes.apple.com/br/app/eu-bebo-cerveja-local/id1135036605?mt=8

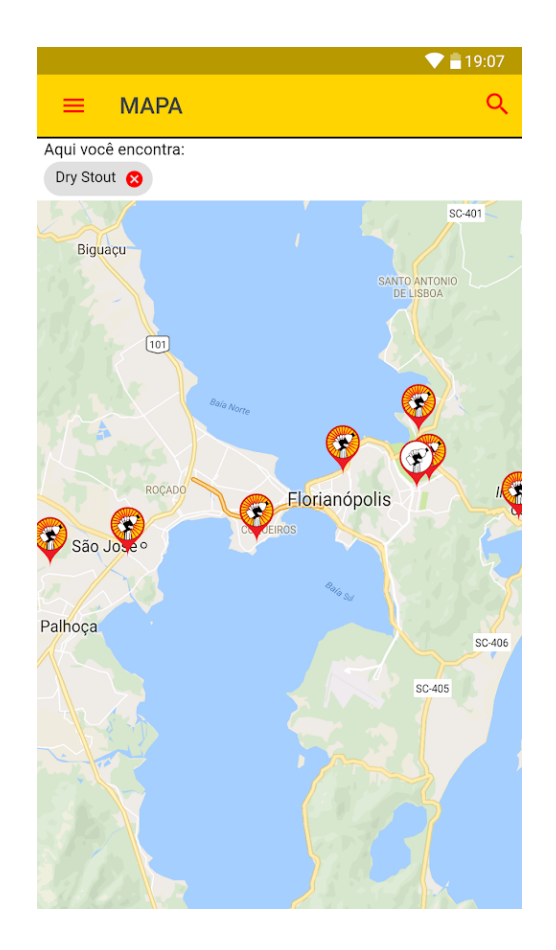

Figura 16: Aplicativo Eu Bebo Cerveja Local - Tela de mapa Fonte: Google Play.

## 2.4.13 LOKOBEER

Aplicativo para montar uma coleção virtual de cervejas, acompanhando o que acontece no mundo cervejeiro, permitindo encontrar bares locais e interagir com outros amantes de cerveja.

Disponível para Android<sup>29</sup> e IOs<sup>30</sup>.

## 2.5 OPORTUNIDADES E CONCLUSÕES

A maioria das aplica¸c˜oes existentes no mercado s˜ao focadas em redes sociais para os apreciadores de cervejas, no qual o usuário compartilha informações sobre o assunto e constrói listas das cervejas já consumidas. Ainda na mesma linha, pode-se observar

cervejas/id588758571?mt=8

<sup>29</sup>https://play.google.com/store/apps/details?id=com.lokobeerplus&hl=pt BR

<sup>30</sup>https://itunes.apple.com/br/app/lokobeer-sua-cole%C3%A7%C3%A3o-de-

que os maiores players<sup>31</sup> do mercado são versões não brasileiras e que normalmente não possuem uma versão em língua portuguesa.

Ao analisar os consumidores pode-se notar o crescimento do interesse em cervejas artesanais. Consequentemente aumenta a procura pela melhor qualidade do produto consumido, a busca de informações sobre cervejas e novas opções no mercado. Alguns aplicativos prometem entregar conteúdo para esse público, porém de forma restrita as suas regiões de atuação.

Percebe-se também que os usuários querem comodidade, facilidade e rapidez para encontrar informações sobre o assunto e desejam receber a cerveja no conforto de suas casas, onde a grande maioria faz a degustação deste tipo de produto.

Nenhuma das aplicações avaliadas possuía um sistema de pontuação ou bonificação para seus consumidores, fazendo com que um aplicativo com gamificação tenha um diferencial competitivo no mercado.

Curitiba e região metropolitana é considerada um polo da cerveja artesanal no Brasil e até a data da publicação deste trabalho não existia nenhuma aplicação para ligar a comunidade regional aos produtores de cerveja.

<sup>31</sup>Empresas que lideram por sua produtividade, desempenho e retorno financeiro o mercado ao qual esta inserida.

## 3 FUNDAMENTAÇÃO TEÓRICA

O celular ´e um objetivo primordial e necess´ario na vida das pessoas. Cardoso  $(2014)$  cita que carregar um celular no bolso é tão comum quanto a carteira que se carrega no outro bolso.Isso faz com que as pessoas estejam cada vez mais conectadas compartilhando informações, lendo notícias e e-mails, realizando video-conferências, gravando vídeos, conversando com amigos distantes e navegando na internet. Estima-se que em 2017 mais 80% dos dispositivos conectados a internet s˜ao tablets e smartphones (CARDOSO, 2014).

A popularidade dos smartphones só foi possível devido ao acesso as informações por meio de sistemas de computação em nuvem de qualquer local, tornando o acesso a informação mais fácil, rápido e principalmente barato quando comparado a computadores de mesa.

## 3.1 COMPUTAÇÃO EM NUVEM E BIGDATA

A computação em nuvem (Cloud Computing) é uma representação para a Internet ou para a infra-estrutura de comunicação entre os dispositivos interconectados. Fornecendo serviços de tecnologia da informação (TI) através de unidades computacionais de baixo custo (QIAN et al., 2009).

Para que os usuários possam utilizar os serviços da nuvem devem ter em suas máquinas um sistema operacional, um navegador e acesso à internet. Todos os recursos e processamentos computacionais ficam disponíveis através da internet, assim permitindo que v´arios dispositivos tenham acesso ao mesmo recurso computacional (RUSCHEL et al., 2010).

Para que seja possível um grande número de acessos a esses serviços, a sua distribuição acontece através de Software as a Service (SaaS). Este modelo facilitou e diminuiu os custos de infraestrutura competindo diretamente com os computadores tradicionais e os smartphones que executam aplicativos diretamente no dispositivo (CUSUMANO, 2010).

Com os avanços das tecnologias móveis e web existem cada vez mais sistemas ligados à internet e que comunicam-se entre si. Destaca-se as redes sociais que possuem diversos usuários, que geram um grande volume de dados, conhecidos também como Big Data. Estes necessitam ser armazenados e processados em algum momento (SOUSA; PEREIRA, 2016). Para solucionar o problema da grande massa de informações, os autores citam a evolução das tecnologias de bancos de dados e o surgimento dos bancos  $NoSQL^1$ , como por exemplo os baseados em documentos (Document-Based).

#### 3.2 INTERATIVIDADE

Segundo Mao et al. (2017) os serviços de redes sociais são cada vez mais acessados em dispositivos móveis, nos quais as pessoas compartilham conteúdo, formam comunidades sobre assuntos mútuos, conversam entre si e trocam experiências. Cada vez mais as pessoas de diferentes idades e classes sociais têm aderido às redes sociais como principal meio de comunicação, conhecimento e para realizar a troca de informações (COELHO, 2017).

O aumento expressivo na utilização das redes sociais fez com que as empresas migrassem para tais plataformas a fim interagir diretamente com seus consumidores (ZHANG et al., 2017), deixando de lado muitas vezes o desenvolvimento de sites e plataformas próprias.

Para melhorar o engajamento e a experiência do usuário (UX) as empresas passaram a utilizar a gamificação, que consiste em aplicar técnicas e abordagens utilizadas para jogos em outros tipos de sistema (DETERDING et al., 2011). Tornando assim uma atividade realizada rotineiramente em algo mais atraente e de maior valor para o usuário final.

<sup>&</sup>lt;sup>1</sup>banco de dado não relacional de alto desempenho.

## 4 ANALISE DE PROJETO ´

Uma das principais funcionalidade da aplicação proposta é a possibilidade dos cervejeiros locais realizarem ofertas de seus produtos artesanais para a comunidade através da plataforma desenvolvida.

Algumas funcionalidades secundárias também foram desenvolvidas para dar suporte e enviar informações sobre eventos, bares e cervejarias locais aos usuários. Também foi necessário desenvolver um sistema de cadastro dos usuários para permitir a gestão das informações pertinentes a cada um.

Para a aplicação funcionar, foi fundamental o desenvolvimento de um repositório com todas as cervejas artesanais produzidas em Curitiba e região metropolitana. A fim de garantir a autenticidade e regionalidades destas um processo de moderação foi desenvolvido.

Para distinguir a aplicação das demais existentes no mercado, foi desenvolvido um sistema de pontuação composta por uma moeda virtual intitulada de BeerCoins. Com ela o usuário poderá trocar por brindes e descontos na plataforma.

#### 4.1 CASOS DE USO

Os Casos de Uso, conhecidos também por UC, servem para descrever cenários de uma solução a ser desenvolvida ilustrando as funcionalidades do sistema do ponto de vista do usuário (SEIDL et al., 2013).

A seguir são apresentadas UCs da aplicação proposta que foram desenvolvidas. A seção 4.1.2 apresenta o caso de uso para a publicação de ofertas na plataforma pelos cervejeiros e na sequência a seção 4.1.3 aborda a moderação da oferta cadastrada. Já seção 4.1.4 detalha o processo de notificação das ofertas para o usuário final do aplicativo.

Na seção 4.1.5 é apresentado o sistema de gamificação para controle da pontuação dos usuários e na seção 4.1.1 se tem a funcionalidade de login para garantir a unicidade das informações por usuários.

#### 4.1.1 UC - FAZER LOGIN

Neste caso de uso é ilustrado o fluxo de entrada na aplicação, permitindo o usuário realizar cadastro e login de maneira simples e rápida através da rede social Facebook, Google ou via cadastro de e-mail e senha.

#### Atores

- Usuário;
- App;

#### Caso de Uso

- 1. Usuário clica no ícone do **Bera**:
- 2. App abre a tela Splash por 2 segundos;
- 3. App apresenta a tela de Login RN Apresentar Tela de Login;
- 4. Usuário escolhe forma de login e efetua sua estrada no App;
- 5. App armazena o Login do usuário para que não seja necessário preenchimento futuro  $(FA$  Dados inválidos);
- 6. App apresenta a tela Inicial RN Apresentar Tela Inicial;
- 7. Fim do caso de uso;

#### Fluxo Alternativo

FA Dados inválidos - Caso as informações de login forem inválidas o Usuário deverá ser informado através de uma mensagem na tela.

#### Regras de Negócio

RN Apresentar Tela de Login - A tela de login deve conter as opções de acesso através de e-mail e senha, via Facebook e Google. Também deve conter link para registro na plataforma e opção para informar o usuário sobre a aplicação.

RN Apresentar Tela Inicial - A tela inicial do aplicativo deve apresentar o menu com um conjunto de botões com as funcionalidades disponíveis na aplicação.

### 4.1.2 UC - PUBLICAR OFERTA

O objetivo deste caso de uso é apresentar em detalhes o fluxo de publicação das ofertas de cervejeiros credenciados, moderação da oferta e reserva feita pelos usuários do App.

#### Atores

- Usuário;
- App;
- Sistema Web:
- Cervejeiro;
- Moderador;

- 1. Cervejeiro acessa tela do Sistema Web Publicar Oferta;
- 2. Cervejeiro preenche os campos;
	- Data Inicial A publicação passa a estar visível a partir desta data (RN) Preenchendo Data Inicial)
	- Data Final A publicação é encerrada nesta data (RN Preenchendo Data Final)
	- Cerveja Nome da cerveja que será ofertada (RN Preenchendo Cerveja)
	- Imagem Anexar foto do estoque em oferta
	- Estilo Estilo da cerveja ofertada (IPA, Witbier, Pale ale, Pilsen, etc. . . ) (RN Preenchendo Estilo)
	- Embalagem Tipo do envase/embalagem (RN Preenchendo Embalagem)
	- Preço Preço praticado pela cervejaria normalmente
	- Oferta Preço com desconto
	- Vencimento Data de vencimento da cerveja
	- Quantidade disponível informar quantas unidades estão disponíveis para venda (com preço ofertado) (RN Preenchendo Quantidade)
- $\bullet$  Reserva *Checkbox* que permite ao cervejeiro definir se os usuários podem fazer a reserva de uma ou mais unidades
- 3. Cervejeiro clica em Publicar;
- 4. Sistema registra os dados da oferta com situação Moderar;
- 5. Sistema envia notificação de nova oferta registrada aos Moderadores;
- 6. Moderador aceita a publicação (UC Moderar Oferta);
- 7. Sistema altera o status da publicação para Publicado;
- 8. Sistema notifica no App todos os usuários que permitiram notificação para ofertas (RN Notificando);
- 9. Usuário recebe notificação;
- 10. Usuário clica sobre o ícone de notificação;
- 11. Aplicativo abre a tela **Ofertas**, apresentando uma lista de ofertas já publicadas contendo os campos abaixo: (RN Abrindo Ofertas);
	- Imagem
	- Cerveja
	- Estilo
	- Embalagem
	- Oferta Apresentar o valor da oferta com uma fonte maior e o valor normal com uma fonte menor e com um risco no meio.
	- Vencimento
- 12. Usuário clica sobre a oferta desejada;
- 13. Aplicativo abre a tela de **Detalhes da Oferta** contendo todas as informações, discriminadas no passo 2 do UC, além dos dados do Cervejeiro como Localização e os bot˜oes Reservar e Compartilhar;
- 14. Usuário clica no botão Reservar e informa a quantidade (RN Reservando) (FA Compartilhando);
- 15. Sistema registra a reserva, vinculando à oferta, usuário e quantidade reservada;
- 16. Sistema envia notificação ao Cervejeiro com a reserva efetuada;
- 17. Sistema diminui a quantidade disponível para reserva;
- 18. Sistema registra 5 BeerCoins para o usuário por fazer a reserva pelo App (UC -Gerenciar Pontuações);
- 19. Fim do Caso de Uso;

#### Fluxo Alternativo

FA Compartilhando - Usuário clica no botão Compartilhar (ao lado do botão Reservar) e sistema gera uma publicação no Facebook.

#### Regras de Negócio

RN Preenchendo Nome Cerveja - Sistema deve apresentar uma lista de cervejas para seleção. Caso a cerveja desejada não exista, o Cervejeiro tem a opção de cadastrar uma nova cerveja (deve ser moderado antes da publicação da oferta).

RN Preenchendo Embalagem - Sistema deve apresentar uma lista de tipos de embalagens dispon´ıveis no mercado (Lata 350, lata 269, lata 550, fardo 12 latas, garrafa 600, etc...).

RN Preenchendo Quantidade - O label do campo Quantidade Disponível deve ser alterado conforme o tipo de envase selecionado, para que fique bem intuitivo ao usuário (ex: Se o envase selecionado é fardo 12 latas 350ml, o label deve ser "Quantidade" de Fardos disponível").

RN Preenchendo Data Final - O preenchimento desta data é opcional, podendo o cervejeiro limitar o final da oferta ou, caso selecione a opção Reserva, o app retira o anúncio caso todos os produtos estejam reservados. Além disso, o Cervejeiro tem a op¸c˜ao de inativar o anuncio antes do prazo determinado.

RN Notificando - Os usuário do App, podem optar por receber notificações das ofertas publicadas.

RN Preenchendo Data Inicial - A data inicial deve ser maior ou igual a data atual.

RN Abrindo Ofertas - A lista de ofertas disponíveis deve ser ordenada por data da publicação (mais recentes primeiro).

RN Preenchendo Estilo - Sistema deve apresentar uma lista padrão de estilos. Caso o estilo desejado não exista, o cervejeiro pode cadastrar um novo estilo. (deve ser moderado antes da publicação da oferta).

RN Reservando - Cada usuário pode reservar no máximo 3 unidades de oferta para que a maior quantidade de usuários possa ter acesso a oferta.

## 4.1.3 UC - MODERAR OFERTA

Neste caso de uso é apresentado em detalhes o fluxo para a moderação das ofertas que são registradas pelos cervejeiros, principalmente o aceite ou a rejeição da publicação da oferta pelo moderador da plataforma.

### Atores

- Usuário;
- $\bullet$  App;
- Sistema Web;
- Cervejeiro;
- Moderador:

- 1. Moderador acessa tela do Sistema Web Listar Ofertas;
- 2. Moderador seleciona oferta com situação Moderar;
- 3. Sistema Web abre tela de **Detalhes da Oferta** contendo todas as informações e com dois botões, Aprovar e Reprovar;
- 4. Moderador aceita a oferta (RN Aceitando Oferta) (FA Recusar Oferta);
- 5. Sistema altera o status da oferta para Aprovada;
- 6. Sistema notifica o cervejeiro que cadastrou a oferta (RN Notificando Cervejeiro);
- 7. Sistema notifica no App todos os usuários que permitiram notificação para ofertas;
- 8. Fim do Caso de Uso;

## Fluxo Alternativo

FA Recusar Oferta - Moderador clica no botão de reprovar, informa um motivo e o sistema altera a situação da oferta para Reprovada. O sistema envia um e-mail e uma notificação.

Regras de Negócio RN Aceitando Oferta - Sistema deve aceitar apenas ofertas com datas e informações válidas. A aceitação de uma oferta acontece apenas uma vez, ou seja, não é possível voltar o status para a situação Moderar.

RN Notificando Cervejeiro - O sistema deve notificar o cervejeiro no Sistema Web e no App que sua oferta encontra-se aprovada. Após a confirmação o cervejeiro é notificado de todas as ocorrências em sua oferta.

## 4.1.4 UC - NOTIFICAÇÃO DE USUÁRIO SOBRE NOVA OFERTA

Nesta UC é apresentado o fluxo para o comportamento esperando no aplicativo ap´os o moderador do sistema aceitar uma nova oferta que foi previamente cadastrada pro um cervejeiro.

#### Atores

- Moderador;
- App;
- Sistema;
- Usuário;

- 1. Moderador aprova oferta cadastrada;
- 2. Sistema envia detalhes da oferta para banco de notificações para salvar (RN Salvar Notificação);
- 3. Sistema faz o envio da notificação para todos os dispositivos (RN Broadcast de Notificação);
- 4. App recebe mensagem e exibi na barra de notificações do usuario (FA Ignorando Notificação);
- 5. Usuário clica na mensagem com os detalhes da notificação;
- 6. App abre tela com os detalhes da oferta notificada;
- 7. Fim do Caso de Uso;

#### Fluxo Alternativo

FA Ignorando Notificação - Caso o aplicativo esteja aberto a mensagem de notificação será ignorada, ou seja, a notificação apenas será apresentada na barra superior caso o usuário não esteja no contexto da aplicação.

#### Regras de Negócio

RN Salvar Notificação - O sistema deve enviar uma mensagem para a estrutura de notificação da Google para que posteriormente seja feita a notificação dos aplicativos registrados.

RN Broadcast de Notificação - O sistema realizada uma chamada global para todos os usuários que possuem o dispositivo instalado com a oferta.

## 4.1.5 UC - CREDITAR PONTUAÇÃO

O gerenciamento da pontuação é apresentado nesta UC, na qual foi utilizada uma abordagem de gamificação de uma moeda digital nomeada de *BeerCoin*. Os usuários podem acumular a moeda para trocar por produtos e descontos, automaticamente participam de um rank global da aplicação na qual os primeiros colocados ganham um destaque maior.

#### Atores

- App;
- Usuário;

- 1. Usuário faz reserva de cerveja pelo APP;
- 2. Sistema registra 5 BeerCoins para cada cerveja reservada (RN Calcula Pon $tau\$ ão);
- 3. Sistema valida rank da aplicação com nova pontuação geral dos usuários ( $RN$  Validar Rank Global);
- 4. Fim do Caso de Uso;

#### Regras de Negócio

RN Calcula Pontuação - O sistema deve calcular cinco pontos para cada cerveja artesanal reservada pelo App, e vincular a pontuação resultante a conta do usuário correspondente.

RN Validar Rank Global - O sistema deve guardar uma lista com os dez usuários com o maior número de pontos. Sempre que a pontuação dos usuários for alterada esta lista deve ser atualizada.

## 4.2 PROTOTIPAÇÃO - WIREFRAMES

Os *wireframes* são protótipos de baixa fidelidade de rápido desenvolvimento e tem por objetivo evitar trabalho desnecessários, no qual são apresentados rascunhos do layout final do produto. É criado para que as pessoas consigam dar  $feedbacks$  sobre a proposta e com isso possa ser ajustado o protótipo rapidamente (TEIXEIRA, 2017). Normalmente os desenvolvedores ligados a parte visual apenas começam a codificar as interfaces após a aprovação final dos *wireframes*.

A seguir s˜ao apresentados alguns wireframes para as telas do aplicativo proposto.

#### 4.2.1 TELA DE LOGIN

Na figura 19 é apresentado o *wireframe* para a tela de login, na qual temos as seguintes opções para acesso o aplicativo:

- login com usuário e senha da aplicação;
- login/registro com conta do Facebook;
- login/registro com conta do *Google*;
- link para cadastro de usuário e senha;
- $\bullet$  link sobre a aplicação;

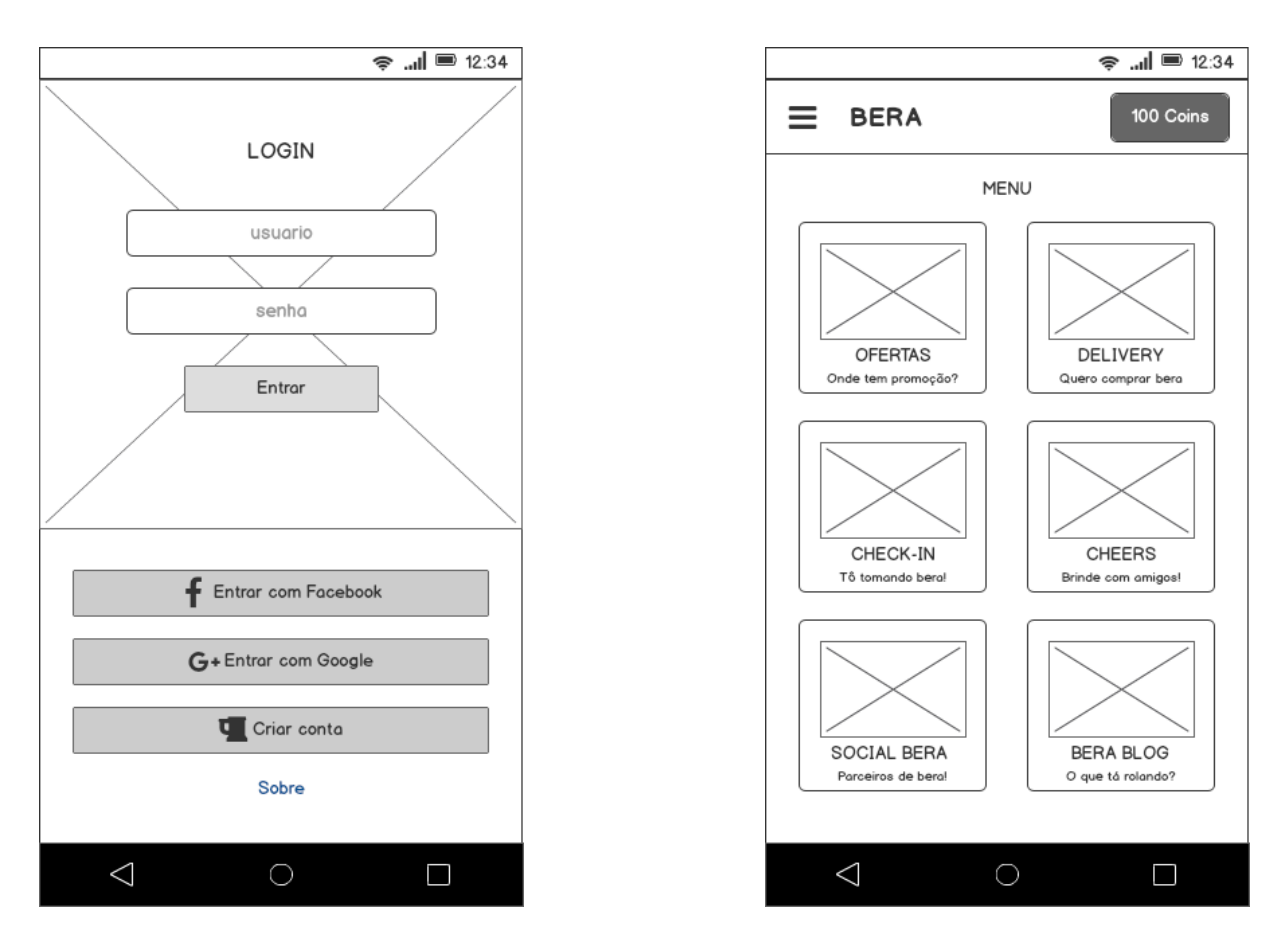

Figura 19: Tela de Login Fonte: Autoria própria.

## Figura 20: Tela Principal Fonte: Autoria própria.

## 4.2.2 TELA PRINCIPAL

A figura 20 ilustra o *wireframe* para a tela principal que será apresentada após o usuário logar na aplicação. A funcionalidade desta tela é permitir que o usuário possa acessar de maneira rápida um conjunto de recurso composto por seis opções:

- Ofertas:
- Delivery;
- Check-in;
- Cheers;
- Social Bera;
- Bera Blog;

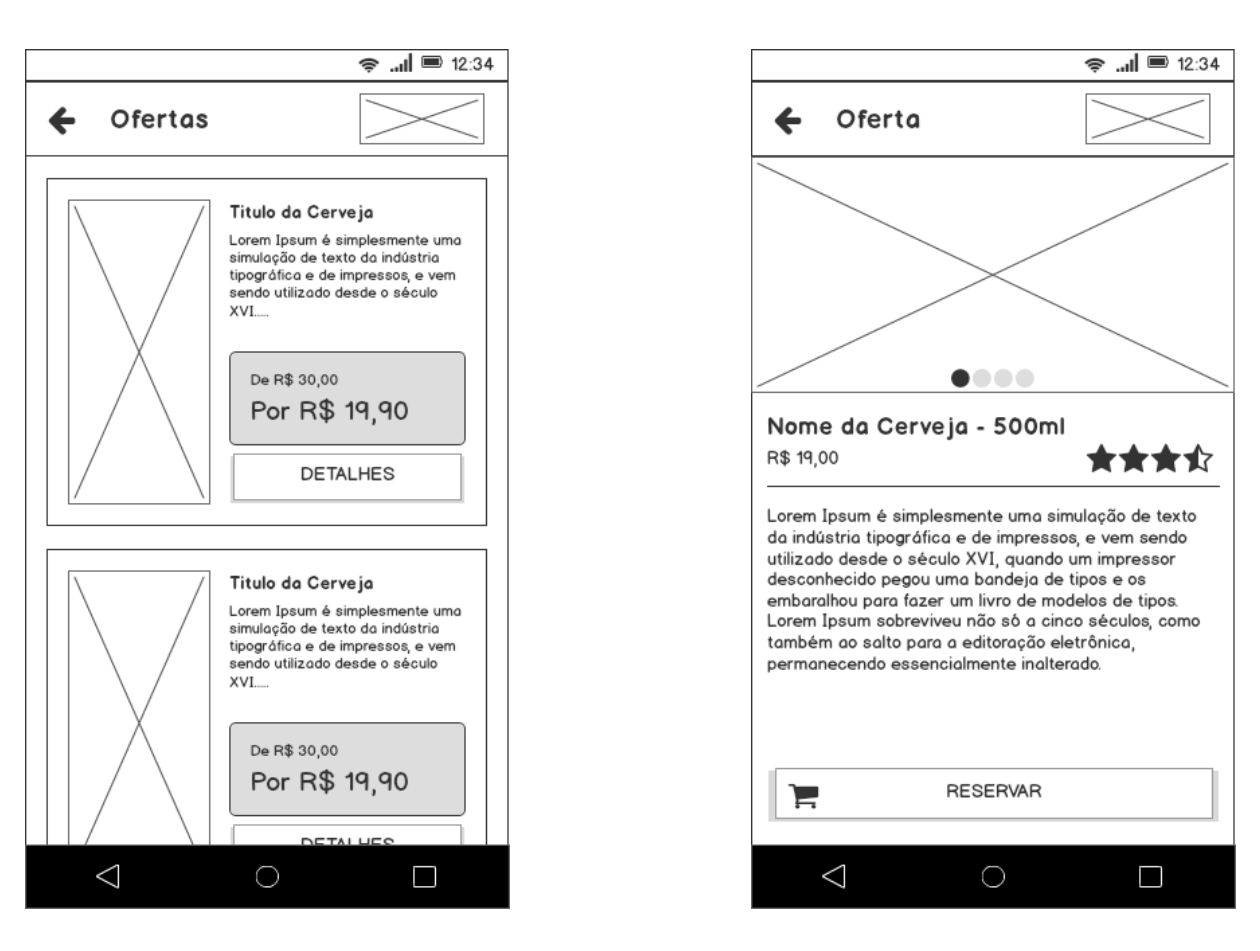

Figura 21: Tela de Ofertas Fonte: Autoria própria.

Figura 22: Tela de Detalhes Fonte: Autoria própria.

#### 4.2.3 TELA DE OFERTAS

Na tela de ofertas é apresentado, conforme a figura 21, a lista de ofertas que foram aceitas pelo moderador da aplicação. Nesta lista o usuário poderá visualizar uma previa das ofertas que estão cadastradas na aplicação juntamente com alguns detalhes como preço original, preço com desconto, nome e descrição breve do produto.

## 4.2.4 TELA DE DETALHE DA OFERTA

Ja na figura 22 é ilustrado a tela de detalhes de uma oferta contendo nome, descrição completa, preço, avaliação e uma opção de reserva. A possibilidade de realizar reservas dependerá do cadastro da oferta, pois é um item facultativo que fica a cargo do cervejeiro.

#### 4.3 DIAGRAMA DE CLASSES

O Diagrama de Classes define a estrutura das classes utilizadas pelo sistema, determinando seus atributos e seus métodos além de estabelecer como as classes se relacionam e trocam informações entre si (GUEDES, 2011).

Para a gestão das ofertas foi necessário construir uma estrutura para possibilitar o reaproveitamento das informações na aplicação, na figura 23 é proposto a separação das classes.

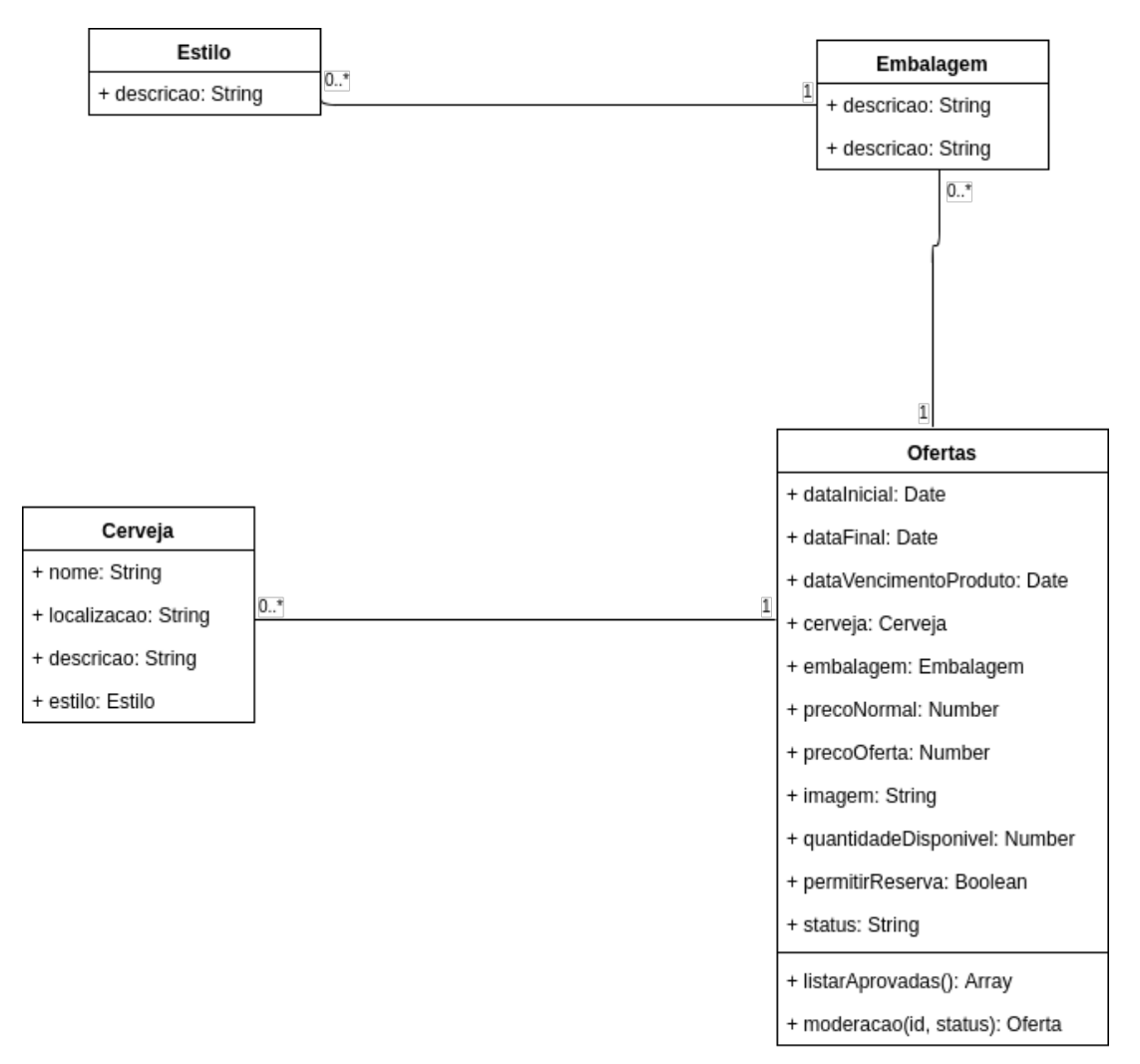

Figura 23: Diagrama de classes para ofertas Fonte: Autoria própria.

#### 5 DESENVOLVIMENTO

Para o desenvolvimento do aplicativo foram propostas as seguintes estruturas:

- WebService com todas as regras de negócio e APIs;
- Aplicativo para dispositivo móvel Android o qual consome a Web API;
- Local para salvar todas as informações (Banco de dados NoSQL);
- Local para salvar imagens (Banco de dados);
- Ferramenta automatizada para envio de e-mail;
- Portal web para gerenciamento das informações da aplicação;

#### 5.1 TECNOLOGIAS UTILIZADAS

A linguagem de programação JavaScript está presente nas mais diversas plataformas da atualidade. Iniciado com um projeto de 10 dias em 1995, sendo hoje uma das linguagens mais utilizadas do mundo. Com ela pode-se construir páginas web baseadas em MVC (*Model-view-controller*), aplicativos para dispositivos móveis como Android e IOs e desenvolver aplicações desktop que rodam em Linux, Windows e OSX (RESIG et al., 2016).

Como o presente trabalho envolve camadas como site, APIs e aplicação móvel, foi escolhido manter uma linguagem única para todas as camadas, com o objetivo de aproveitar o conhecimento obtido. A seguir s˜ao demostradas as tecnologias que se fizeram necessárias para o desenvolvimento do presente trabalho.

5.1.1 NODE.JS

 $\acute{E}$  um interpretador de código  $JavaScript$  que funciona do lado do servidor, permitindo utilizar atrav´es de bibliotecas diversos recursos do sistema operacional. Para seu

funcionamento utiliza o *runtime*<sup>1</sup> de *JavaScript* do navegador *Google Chrome*<sup>2</sup> (V8) com objetivo de construir aplicações de maneira rápida e escalável (PEREIRA, 2017).

Uma das principais características do  $Node.is$  é trabalhar orientado a eventos, seguindo a mesma mecânica do *JavaScript client-side* que roda em todos os navegadores (PEREIRA, 2017). Porém com eventos distintos, na web temos *click* do mouse, keyup do teclado e outros ligados diretamente aos elementos HTML (HyperText Markup Language). Já no Node.js trabalha-se com eventos de entrada e saída (conhecido como  $I/O$ ) como, por exemplo: open de um arquivo, connect de um banco de dados e um data de um streaming de dados e outros.

#### 5.1.2 NPM

O NPM (*Node Package Manager*) é um gerenciador de pacotes igual aos que encontramos em outras linguagens, como no Java existe o Maven e no Ruby se tem o RubyGems. O seu projeto se tornou tão popular dentro da comunidade que a partir da versão 0.6.x do Node.js já vem instalado por padrão (PEREIRA, 2017). Atualmente na página oficinal do NPM<sup>3</sup> estão hospedados mais de 475.000 pacotes.

#### 5.1.3 EXPRESS

Inspirado no framework Sinatra do Ruby, o Express roda na plataforma do Node. js permitindo a construção de APIs e a criação de aplicações web utilizando apenas JavaSript (PEREIRA, 2017).

Seu foco é trabalhar manipulando views, routes e controllers, deixando que o programador escolha se deseja trabalhar com models. Permite que este possa utilizar qualquer framework do tipo ODM (Object Data Mapper) ou ORM (Object Relational Mapping) (PEREIRA, 2017).

#### 5.1.4 MONGODB

 $\acute{E}$  um banco de dados para desenvolver aplicações web rapidamente, no qual o modelo de dados e as estratégias de persistência foram desenvolvidas para permitir um alto índice de leitura e gravação (BANKER et al., 2016).

 $1$ Máquina virtual que gerencia um programa escrito em uma linguagem de programação enquanto está sendo executada.

<sup>2</sup>https://www.google.com.br/chrome/browser/desktop/index.html <sup>3</sup>https://www.npmjs.com/

O MongoDB armazena as informações no formato de documentos em vez de linhas, como os bancos de dados tradicionais. O formato dos documentos armazenados  $\acute{\text{e}}$  baseado em JSON (*JavaScript Object Notation*), um padrão hierárquico popular para armazenar dados em estruturas arbitrárias (BANKER et al., 2016).

### 5.1.5 REACT

 $\acute{E}$  uma biblioteca *JavaScript* que tem como objetivo trabalhar apenas com renderização de camada visual nas aplicações web, na qual construímos componentes de interface de usuário para exibir e capturar dados. Foi totalmente desenvolvida pelo  $Fa$ cebook em 2013 para solucionar o problema de grandes aplicações web que são baseadas em dados (BANKS; PORCELLO, 2016).

React  $\acute{e}$  uma pequena biblioteca  $(151k)$  visual que não apresenta todos os itens necessários para se desenvolver uma aplicação web robusta, com isso, se faz necessário utilizar outras bibliotecas ou desenvolver suas próprias funcionalidades com *JavaScript* (BANKS; PORCELLO, 2016). Um exemplo são as chamadas HTTP (Hypertext Transfer Protocol) na qual podemos utilizar o comando fetch nativo do JavaScript ou uma biblioteca externa como a  $Axi^4$ .

## 5.1.6 REACT NATIVE

Permite criar aplicativos móveis utilizando tecnologias familiares da web sem interferir no desempenho ou a aparência, esta que normalmente é associada a uma aplicação construída em linguagem nativa. Foi desenvolvida em cima da biblioteca React do Facebook e pode-se criar aplicativos para Android e IOs utilizando apenas JavaScript (MASI-ELLO; FRIEDMANN, 2017).

#### 5.1.7 AZURE

Uma plataforma em nuvem desenvolvida pela Microsoft<sup>5</sup> com uma ampla gama de serviços para o desenvolvimento, *deploy* e gerenciamento de aplicações. (TULLOCH, 2013)

No presente trabalho foi utilizado a parceria Microsoft Imagine da UTFPR, na qual os alunos tem acesso a uma conta com alguns recursos gratuitos. Com isso a aplicação

<sup>4</sup>https://github.com/axios/axios

<sup>5</sup>https://azure.microsoft.com/pt-br/

contendo as APIs foi hospedada nesta plataforma para disponibilizar suas funcionalidades pela web.

#### 5.1.8 FIREBASE

Ferramenta da Google, o Firebase<sup>6</sup> é um serviço em nuvem contendo diversas funcionalidades backend para aplicações móveis. Dentre as muitas opções temos a Firebase Cloud Messaging (FCM) que é utilizada para realizar as notificações dos aplicativos Android, a qual é conhecida como Push Notification.

Existem três maneiras distintas para enviar uma notificação para os dispositivos que possuem o aplicativo instalado. A primeira consiste em acessar o painel administrativo do Google Cloud e cadastrar manualmente a notificação, a segunda maneira através de integração dos serviço backend com o SDK (Software Development Kit) do FCM, e a ´ultima atrav´es de integra¸c˜ao via protocolo HTTP na qual existe uma API exposta do serviço.

#### 5.1.9 SENDGRID

O  $SendGrid^7$  é um servico de e-mail baseado em nuvem que fornece uma entrega de e-mail transacional. Disponibiliza uma API que pode ser facilmente integrada a qualquer linguagem de programação.

Nesta aplicação a utilização foi para o envio de e-mails transacionais e de propaganda.

#### 5.1.10 AZURE STORAGE

A plafatorma Azure oferece cinco tipos de armazenamento em nuvem: blobs, arquivos, discos, tabelas e filas. Garantindo alta disponibilidade, segurança, escalonamento e redundância.

O serviço foi utilizado para guardar todas as imagens e no banco de dados Mon $qoDB$  é salvo apenas as referências para estas imagens.

<sup>6</sup>https://console.firebase.google.com/

<sup>7</sup>https://sendgrid.com/

#### 5.1.11 GIT

Git foi criado por programadores para ser utilizado por programadores. O criador do Kernel do Linux (Linux Torvalds), começou a escrever o Git em 2005 com o objetivo de ter um sistema de controle de versão totalmente distribuído, Open Source, de alta performance e que dificilmente iria corromper os arquivos para utilizar em seu projeto (MCQUAID, 2015).

Um sistema de controle de versão é uma ferramenta que permite rastrear o histórico de evolução dos arquivos de um projeto ao longo do tempo, normalmente armazenado em um repositório central. Com isso facilita o desenvolvimento de projetos em equipes permitindo o trabalho simultâneo. Com  $Git$  temos um sistema de controle de versão distribuído, no qual cada desenvolvedor pode ter um clone do projeto em seu computador local (NAREBSKI, 2016).

#### 5.2 ARQUITETURA DO SISTEMA

Para exemplificar as camadas da aplicação, a figura 25 ilustra os módulos independentes e suas comunicações. A peça chave do sistema é o backend, que faz a comunicação com todos os outros módulos, serviços e sistemas compostos pela aplicação, também encontra-se as APIs disponíveis para consumo.

Outro ponto importante no *backend* é sua comunicação com o banco de dados  $NoSql$  MongoDB, este utilizado também como serviço na nuvem. Toda comunicação é gerenciada atrav´es de um ODM que abstrai toda a complexidade e facilita o desenvolvimento de aplicações em *JavaScript*, principalmente no mapeamento das entidades utilizadas.

Os serviços de *Sendgrid*, para envio de e-mail, e Azure Storage, utilizado para salvar as imagens, são chamados através de suas APIs em formato de requisições HTTP disponíveis na nuvem e estas integrações são chamadas diretamente do serviço backend.

Já no Firebase foi apenas utilizado o serviço de FCM para enviar notificações aos usuários que possuem o aplicativo instalado. A comunicação com o serviço é feita através de um SDK disponibilizado pela Google que funciona perfeitamente para ambientes em Node.js.

A aplicação *frontend* contém o portal web, na qual se tem os serviços de listagem e cadastro dos modelos propostos. Nesta também é gerenciado o fluxo das ofertas através do processo de moderação.

Já o aplicativo contém as interfaces para dar suporte ao usuário final, na qual é feita a comunicação com o backend através de requisições HTTP para as APIs disponíveis. Também são recebidas notificações do serviço do Firebase, porém apenas são exibidas caso o usuário não esteja navegando na aplicação.

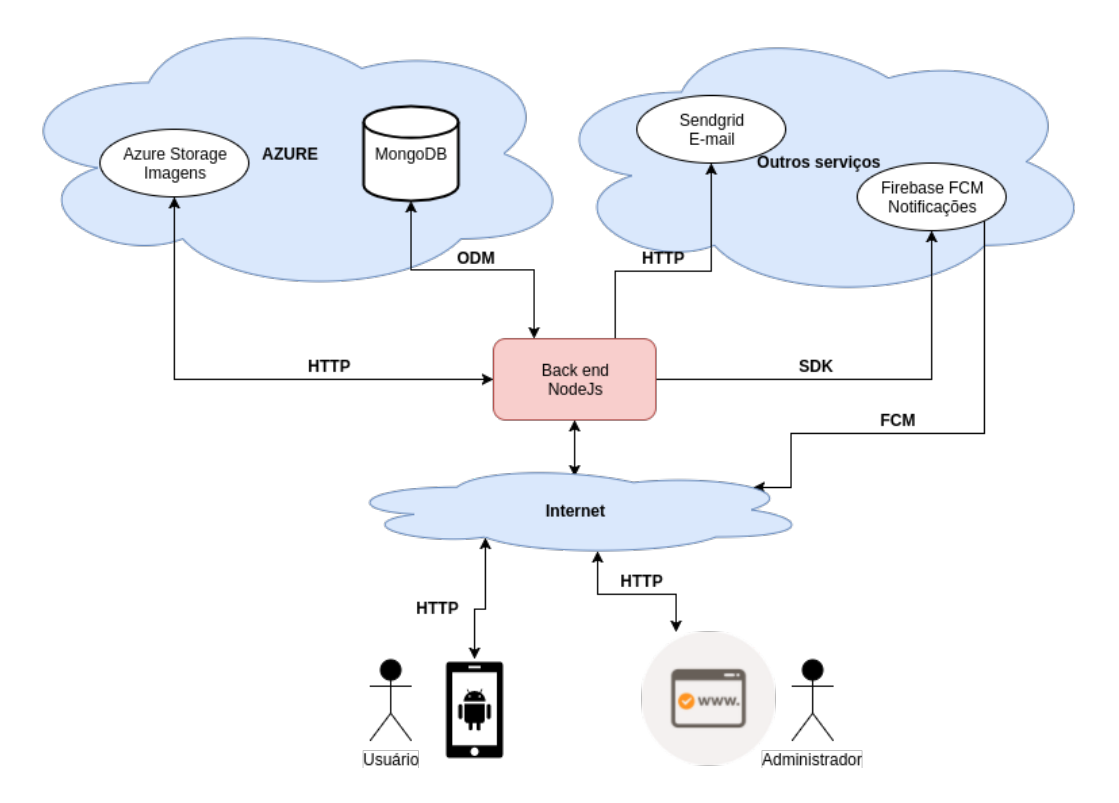

Figura 25: Arquitetura do sistema Fonte: Autoria própria.

## 5.3 PROTÓTIPO DESENVOLVIDO

Foram desenvolvidas algumas telas para serem utilizadas no teste de usabilidade aplicado e validação da proposta. Abaixo são apresentadas as principais.

Na figura 26 pode-se observar a estrutura para login com botões de acesso rápido, e na figura 27 se tem a tela inicial do sistema, na qual encontra-se atalhos para as principais funcionalidades do aplicativo e também a pontuação do usuário.

Também temos a tela com a listagem das promoções aprovadas, apresentada na figura 28, e para maior detalhamento das ofertas se tem a tela de detalhes de oferta ilustrada na figura 29.

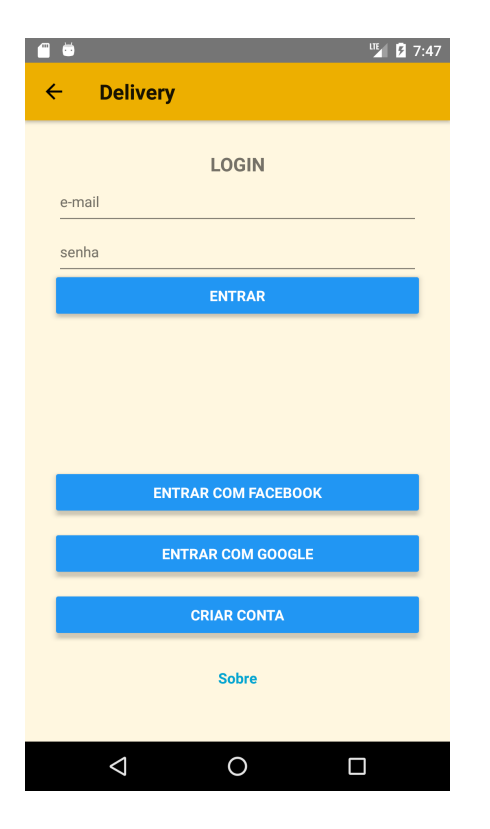

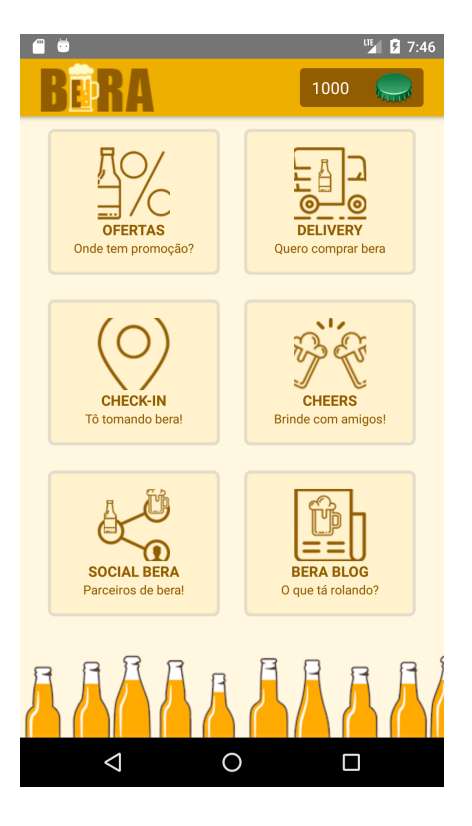

Figura 26: Tela de Login Fonte: Autoria própria.

Figura 27: Tela Principal Fonte: Autoria própria.

## 5.3.1 TESTE DE USABILIDADE

Os testes de usabilidade têm por objetivo verificar a facilidade que a aplicação possui de ser compreendida e manipulada pelos potenciais usuário da interface. Normalmente focam mais na qualidade do teste com profundidade dos resultados do que necessariamente em um número volumoso de usuários para realizar o exame (TEIXEIRA, 2017).

Os usuários são incentivados a usar as interfaces em um ambiente monitorado, onde suas ações são gravadas e anotadas. Na qual é dada uma determinada tarefa para o usu´ario realizar, assim um facilitador fica ao lado da pessoa para explicar a atividade e o ajudar em eventuais problemas e desconfortos.

Para validar aspectos gerais do aplicativo proposto como navegação e a interface gráfica, foram recrutados três usuários com perfis distintos e um teste de usabilidade foi aplicado. Neste os participantes precisavam realizar as tarefas do seguinte roteiro:

1. Entrar no aplicativo "Bera"e efetuar login;

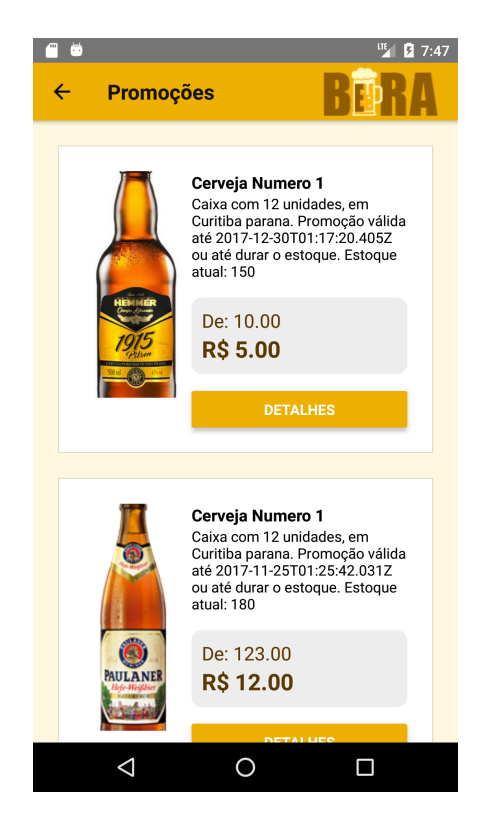

Figura 28: Tela de Promoções

Fonte: Autoria própria.

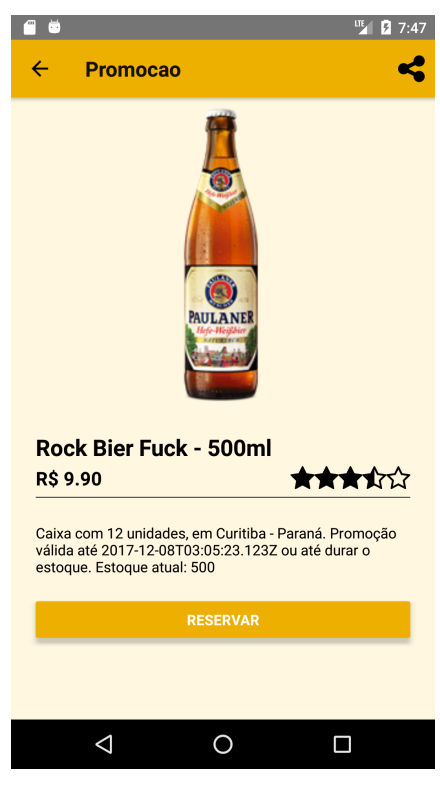

Figura 29: Tela de detalhamento de promoção

Fonte: Autoria própria.

- 2. Observar as ofertas publicadas e realizar reserva de uma cerveja;
- 3. Compartilhar uma oferta qualquer;
- 4. Sair da aplicação:
- 5. Interagir com a notificação sobre nova oferta;

Os usuários foram selecionados de maneira aleatória mas que possuíam um dispositivo móvel, estas pessoas com idades que variam entre 22 a 46 e nunca tiveram contato com a aplicação até o momento do teste.

O tempo médio para a realização das tarefas foi de 2 minutos e 30 segundos, 1:55 para o usu´ario mais r´apido e 3:40 para o mais lento. Todos conseguiram realizar as tarefas sem nenhum problema notando-se apenas uma pequena dificuldade em encontrar o botão para compartilhar uma oferta na barra superior.

Os usuários gostaram da interface e da navegação que foi considerada por eles de fácil utilização, um dos participantes comentou: "As cores e a arte da aplicação estão alinhadas com o tipo de produto fornecido tornando a experiência na utilização do aplicativo agradável".

Também foram feitas recomendações de melhoria principalmente na parte de notificações e recebimento de e-mail. Para as notificações os usuários recomendaram a possibilidade de configurar no aplicativo um filtro de gosto para que assim apenas receber ofertas de cervejas de seu interesse. Já para o recebimento de e-mail foi solicitado que ao invés do usuário receber um descrevendo cada oferta publicada na plataforma fosse enviado apenas um e-mail por dia com o resumo das principais ofertas do dia.

## 5.3.2 DISCUSSAO˜

Quando utilizado o serviço de notificações do Firebase, o FCM, encontrou-se uma certa dificuldade para enviar as mensagens para os dispositivos m´oveis. Quando utilizada a ferramenta web o sistema possibilita enviar uma mensagem para todos os dispositivos em forma de *broadcast*, porém para o SDK do *Node.js* a funcionalidade não existe permitindo apenas submeter mensagens para tópicos ou dispositivos individuais. A solução foi adicionar todos os usuários a um tópico de ofertas e assim enviar notificações para este. A cria¸c˜ao de novos t´opicos demora at´e 24 horas para propagar na plataforma.

Também ocorreu problemas no serviço de envio de e-mail SendGrid, que em um determinado momento parou de realizar os envios. Analisando o serviço validou-se que na verdade estávamos testando uma versão de avaliação que possibilitava o envio de 40 mil e-mails durante 30 dias, e após este período o serviço limitou a 100 e-mails por dia.

Quanto a utilização do *framework* do React Native pode-se ressaltar que o mesmo  $\acute{e}$  um alternativa eficiente ao desenvolvimento nativo em linguagem Java. Porém quando adicionado *plugins* de componentes que realizam acesso ou requisições para recursos do aparelho móvel, várias adaptações precisam ser feitas e inclusive em código Java para o correto funcionamento da aplicação. Ou seja, o acesso a recursos nativo ainda é mais simples o desenvolvimento em linguagem nativa.

O desenvolvimento com React Native utiliza a biblioteca React na qual s˜ao codificados arquivos no padrão JSX (*JavaScript extension*), com isso são escritos documentos contendo JavaScript, HTML e CSS (Cascading Style Sheets) tudo em um mesmo arquivo. Isso possibilita a criação de telas cheias de fidelidade em poucos minutos para aqueles que dominam as linguagens para web.

## 6 CONCLUSÃO

O mercado de cervejas artesanais de Curitiba ´e vasto e promissor, por isso o desenvolvimento do aplicativo "BERA"tem grandes chances de sobressair sobre as demais no mercado local. Porém para que seja possível a divulgação e atrair público em massa são necessárias que mais funcionalidades estejam desenvolvidas no aplicativo e adequar o código da aplicação para atender também o público da plataforma IOs.

As tecnologias utilizadas no desenvolvimento do projeto apresentaram ser extremamente úteis quando comparadas ao tempo necessário para o desenvolvimento, uma vez que foram desenvolvidas diversas camadas distintas e sem a necessidade de se estudar uma nova linguagem de programação. Outro ponto importante é a performance da aplicação pois normalmente os aplicativos híbridos são lentos, mas com o uso React Native o resultado final é uma aplicação nativa rodando nos dispositivos móveis, se equiparando a perfomace com de uma aplicação nativa desenvolvida em Java.

Como as tecnologias presentes no trabalho são consideradas novas no mercado, possuem uma evolução rápida e constante na qual novas versões e atualizações são lançadas quase que diariamente. Assim se faz necessário um maior tempo de desenvolvimento que é gasto com adequações do código ocasionado pelas alterações e ajustes das especificações destas bibliotecas e frameworks.

Através dos *wireframes* definidos da uma aplicação mobile o processo de desenvolvimento das telas se tornou mais rápido e assertivo, pois não foi necessário realizar alterações diretamente no código fonte da aplicação. Para o desenvolvimento da camada visual do aplicativo móvel foi utilizado  $React$ , ou seja, no final foi desenvolvido códigos em HTML e CSS para que o layout final fosse obtido. Montar telas neste formato é mais simples do que o utilizando nativamente através de arquivos XML (*eXtensible Markup* Language).

O processo de desenvolvimento de aplicações com React Native economiza horas de programação e custos com programadores especializados, uma vez que com apenas um c´odigo consegue-se atender diversas plataformas distintas sem perder a performance que são encontradas nas aplicações nativas.

Quando todos os itens do aplicativo estiverem finalizados e mais maduros, todas as camadas desenvolvidas serão hospedadas na nuvem e o aplicativo será disponibilizado na Play Store e na Itunes.

#### 6.1 TRABALHOS FUTUROS

Como no presente trabalho foi dado o foco apenas na funcionalidade de ofertas, que continha um grau de complexidade maior que as demais funcionalidades, com isso se tem como objetivo futuro implementar as demais da aplicação para que seu lançamento possa acontecer para o público.

Também serão feitas adequações para que o código fonte suportado atualmente pelo aplicativo Android tamb´em possa ser executado em dispositivos IOs. Testes com tablets e fabletes<sup>1</sup> também serão realizados, uma vez que tais dispositivos possuem a tela maior podem demandar alterações do layout da aplicação.

Como o *framework* do React Native está em constante evolução, é necessário manter um esforço extra para deixar a aplicação sempre atualizada e funcionando para que com isso garanta uma melhora continua do produto final.

Para tentar reduzir custos com infraestrutura serão feitos testes em outras plataformas e serviços na nuvem, pois os serviços de e-mail e de banco de dados utilizados apresentaram custos elevados para uma aplicação que ainda não possui receita. Este processo é importante para encontrar o melhor custo-beneficio para a aplicação possa ser lancada e chegue até os usuários finais.

<sup>&</sup>lt;sup>1</sup> Termo informal criado para designar dispositivos de telas sensíveis ao toque com mais de 5,5 e menos de 7 polegada.

### **REFERÊNCIAS**

BANKER, K. et al. MongoDB in Action. Second edition. Shelter Island - NY: Manning, 2016.

BANKS, A.; PORCELLO, E. Learning React. Sebastopol - CA: O'Reilly, 2016.

CARDOSO, G. S. Criando aplicações para o seu Windows Phone. São Paulo - SP: Casa do Código, 2014.

CERVEJA, I. da. Cervejarias Artesanais no Brasil. 2016. Disponível em: <https://www.institutodacerveja.com.br/blog/n113/novidades/cervejarias-artesanaisno-brasil>. Acesso em: 02 de outubro de 2017.

COELHO, G. P. As redes sociais como ferramenta de interatividade no âmbito educacional: Um estudo sobre a utilização do facebook. Redin-Revista Educacional Interdisciplinar, v. 6, n. 1, 2017.

CUSUMANO, M. Cloud computing and saas as new computing platforms. Commun. ACM, ACM, New York, NY, USA, v. 53, n. 4, p. 27–29, abr. 2010. ISSN 0001-0782. Disponível em:  $\frac{\text{http://doi.acm.org/10.1145/1721654.1721667>}}{$ .

DETERDING, S. et al. Gamification. using game-design elements in non-gaming contexts. In: ACM. CHI'11 extended abstracts on human factors in computing systems. [S.l.], 2011. p. 2425–2428.

ECONôMICO, V. Mercado de cerveja artesanal reduz rimo de expansão no Brasil. 2017. Disponível em: <http://www.valor.com.br/empresas/5012998/mercadode-cerveja-artesanal-reduz-ritmo-de-expansao-no-brasil>. Acesso em: 28 de setembro de 2017.

GUEDES, G. T. A. Uml 2 - Uma Abordagem Pratica. São Paulo - SP: Novatec, 2011.

MAO, Z. et al. Mobile social networks: Design requirements, architecture, and state-of-the-art technology. Computer Communications, v. 100, n. Supplement C, p. 1 – 19, 2017. ISSN 0140-3664. Disponível em: <http://www.sciencedirect.com/science/article/pii/S0140366416305953>.

MASIELLO, E.; FRIEDMANN, J. Mastering React Native. Birmingham - Mumbai: Packt Publishing, 2017.

MCQUAID, M. Git in Practice. Shelter Island - NY: Manning, 2015.

NAREBSKI, J. Mastering Git. Birmingham - Mumbai: Packt Publishing, 2016.

PEREIRA, C. R. Construindo APIs REST com Node.js. São Paulo - SP: Casa do Código, 2017.

POVO, G. do. Conheça as principais cervejarias de Curitiba e região. 2014. Disponível em: <http://www.gazetadopovo.com.br/bomgourmet/um-roteiro-de-novasexperiencias/>. Acesso em: 30 de agosto de 2017.

POVO, G. do. Cerveja artesanal será tema do primeiro Estrela ADVB-**PR do ano.** 2017. Disponível em: <http://www.gazetadopovo.com.br/reinaldobessa/curiosidades/cerveja-artesanal-sera-tema-primeiro-estrela-advb-pr-ano/>. Acesso em: 02 de outubro de 2017.

QIAN, L. et al. Cloud computing: An overview. Cloud computing, Springer, p. 626–631, 2009.

RESIG, J.; BIBEAULT, B.; MARAS, J. Secrets of the JavaScript Ninja. Second edition. Shelter Island - NY: Manning, 2016.

RUSCHEL, H.; ZANOTTO, M. S.; MOTA, W. d. Computação em nuvem. **Pontifícia** Universidade Católica do Paraná, Curitiba, Brazil, 2010.

SEBRAE. Microcervejarias ganham espaço no mercado nacional. 2017. Disponível em: <https://sebrae.com.br/sites/PortalSebrae/artigos/microcervejarias-ganhamespaco-no-mercado-nacional,fbe9be300704e410VgnVCM1000003b74010aRCRD>. Acesso em: 28 de setembro de 2017.

SEIDL, M. et al. UML Classroom: An introduction to object-oriented modeling. New York - NY: Springer, 2013.

SILVA, T.; GRAEML, A. Exploring Collected Intelligence from Untappd to Support the Location Decision for New SMEs. 2016.

SOUSA, G.; PEREIRA, J. L. Document-based databases: Estudo exploratório no âmbito das bases de dados nosql. In: Atas da Conferência da Associação Portuguesa de Sistemas de Informação. [S.l.: s.n.], 2016. v. 15, n. 15, p. 475–491.

TEIXEIRA, F. Introdução e boas práticas em UX Design. São Paulo - SP: Casa do Código, 2017.

TULLOCH, M. Introducing Windows Azure: For it professionals. Redmond - WA: Microsoft Press, 2013.

ZHANG, M. et al. Influence of customer engagement with company social networks on stickiness: Mediating effect of customer value creation. International Journal of Information Management, Elsevier, v. 37, n. 3, p. 229–240, 2017.

APÊNDICE A -- FORMULÁRIO DE PESQUISA DE CONSUMIDOR

# **Consumo de Cervejas Artesanais**

\*Obrigatório

1. **Qual seu gênero? \*** *Marcar apenas uma oval.* Masculino Feminino 2. **Qual a sua faixa etária? \*** *Marcar apenas uma oval.* 18 a 24 25 a 29 30 a 34 35 a 39 40 a 44 45 a 49 Acima de 50 3. **Qual a sua faixa de renda? \*** *Marcar apenas uma oval.* Abaixo de R\$1000.00 R\$1000.00 ate R\$2000.00 R\$2000.00 ate R\$3000.00 R\$3000.00 ate R\$4000.00 Acima de R\$4000.00 4. **Você consome cerveja artesanal? \*** *Marcar apenas uma oval.* Sim *Ir para a pergunta 13.*

*Ir para a pergunta 5.*

# **Não consome cerveja artesanal**

Não *Ir para a pergunta 5.*

5. **Você consome cerveja industrializada? \*** *Marcar apenas uma oval.*

Sim Não

## 6. **Com que frequência? \***

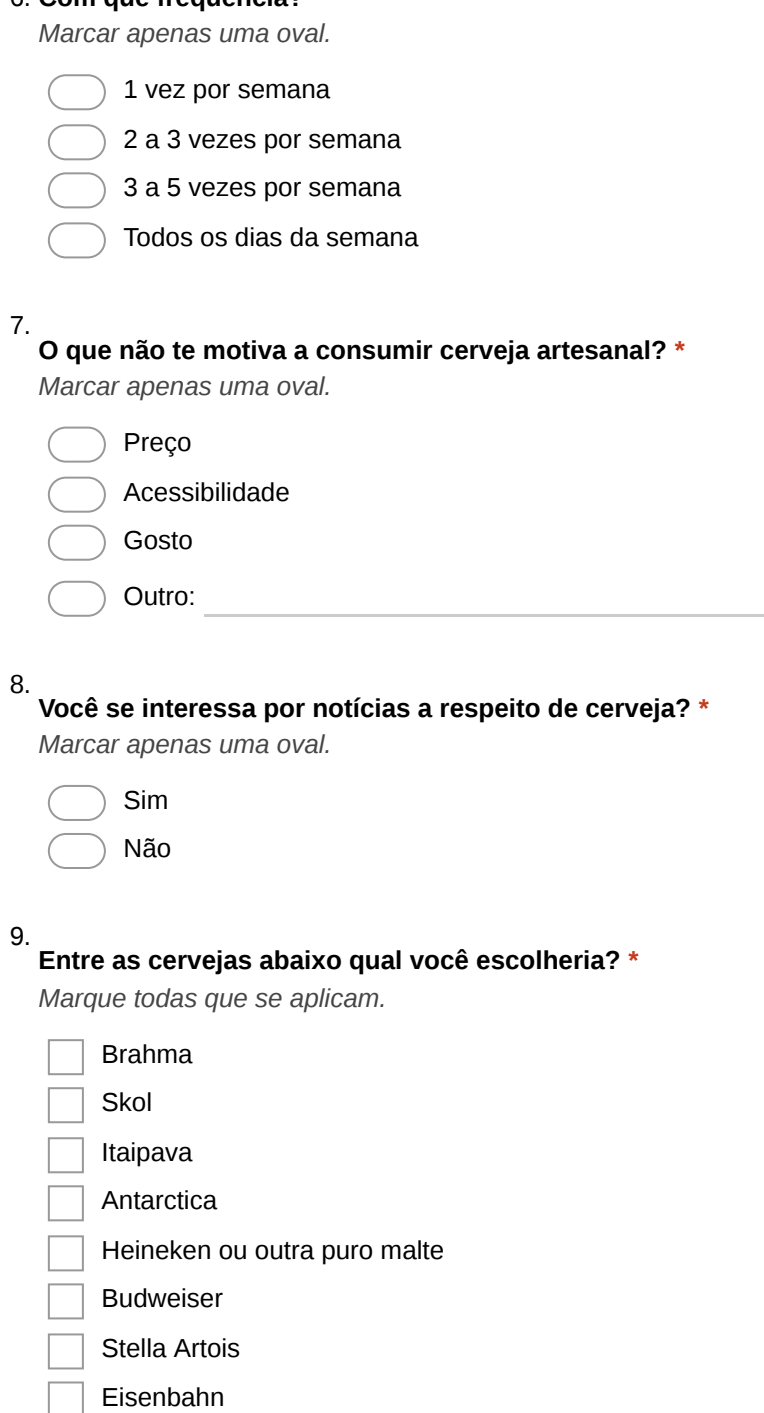

10.

## **Você gosta de saber de ofertas sobre cerveja? \***

*Marcar apenas uma oval.*

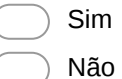

Outro:

11.

#### **Você gostaria de participar de desafios de cerveja? \***

*Marcar apenas uma oval.*

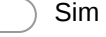

Não

*Pare de preencher este formulário.*

## **Consome cerveja artesanal**

#### 13. **Com que frequência?**

*Marcar apenas uma oval.*

- 1 vez por semana
- 2 a 3 vezes por semana
- 3 a 5 vezes por semana
- Todos os dias da semana

### 14.

## **Qual o preço que você costuma pagar em uma cerveja artesanal? \***

*Marcar apenas uma oval.*

- 0 a 15 reais
- 15 a 25 reais
- 25 a 50 reais
- 50 a 100 reais
- Acima de 100 reais

#### 15.

## **Em média quanto você gasta com cervejas artesanais por mês? \***

*Marcar apenas uma oval.*

- 0 a 20 reais
- 20 a 50 reais
- 50 a 100 reais
- 100 a 150 reais
- 150 a 200 reais
- acima de 200 reais
- Depende do mês

#### 16.

## **Em quais desses lugares você costuma consumir cerveja artesanal? \***

*Marque todas que se aplicam.*

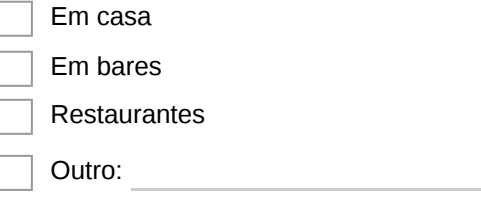

#### 17. **Qual a probabilidade de você utilizar um aplicativo para encontrar novas cervejas artesanais? \***

*Marcar apenas uma oval.*

Com certeza Sim

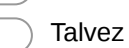

Não usaria

## 18.

### **O que seria útil para você em um aplicativo como esse? \***

*Marque todas que se aplicam.*

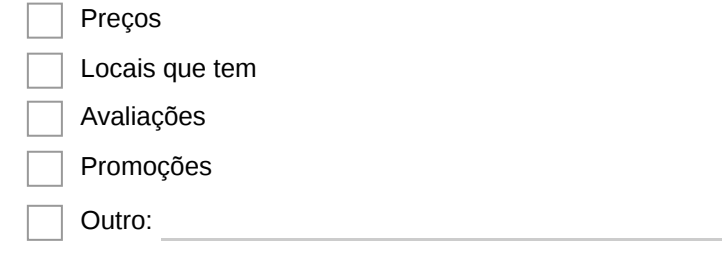

#### 19.

## **O que você procura quando compra uma cerveja artesanal? \***

*Marque todas que se aplicam.*

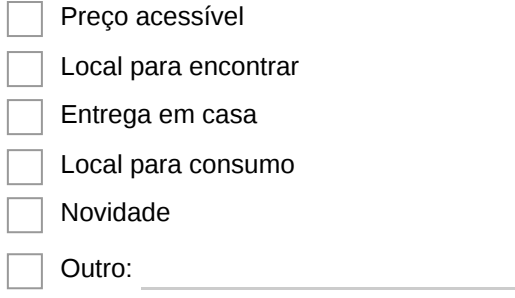

## 20.

### **Como você costuma encontrar novas cervejas artesanais? \***

*Marcar apenas uma oval.*

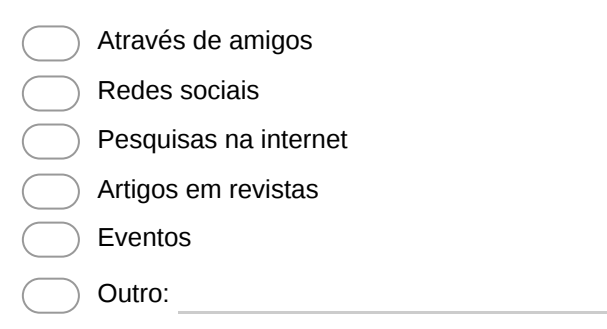

#### 21.

## **Você gostaria de desafiar o seu amigo a tomar uma cerveja? \***

*Marcar apenas uma oval.*

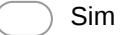

- Não
- Talvez

#### 22. **Você gostaria de uma ferramenta que te notificasse com informações (preço, novidades) a respeito das cervejas artesanais? \***

*Marcar apenas uma oval.*

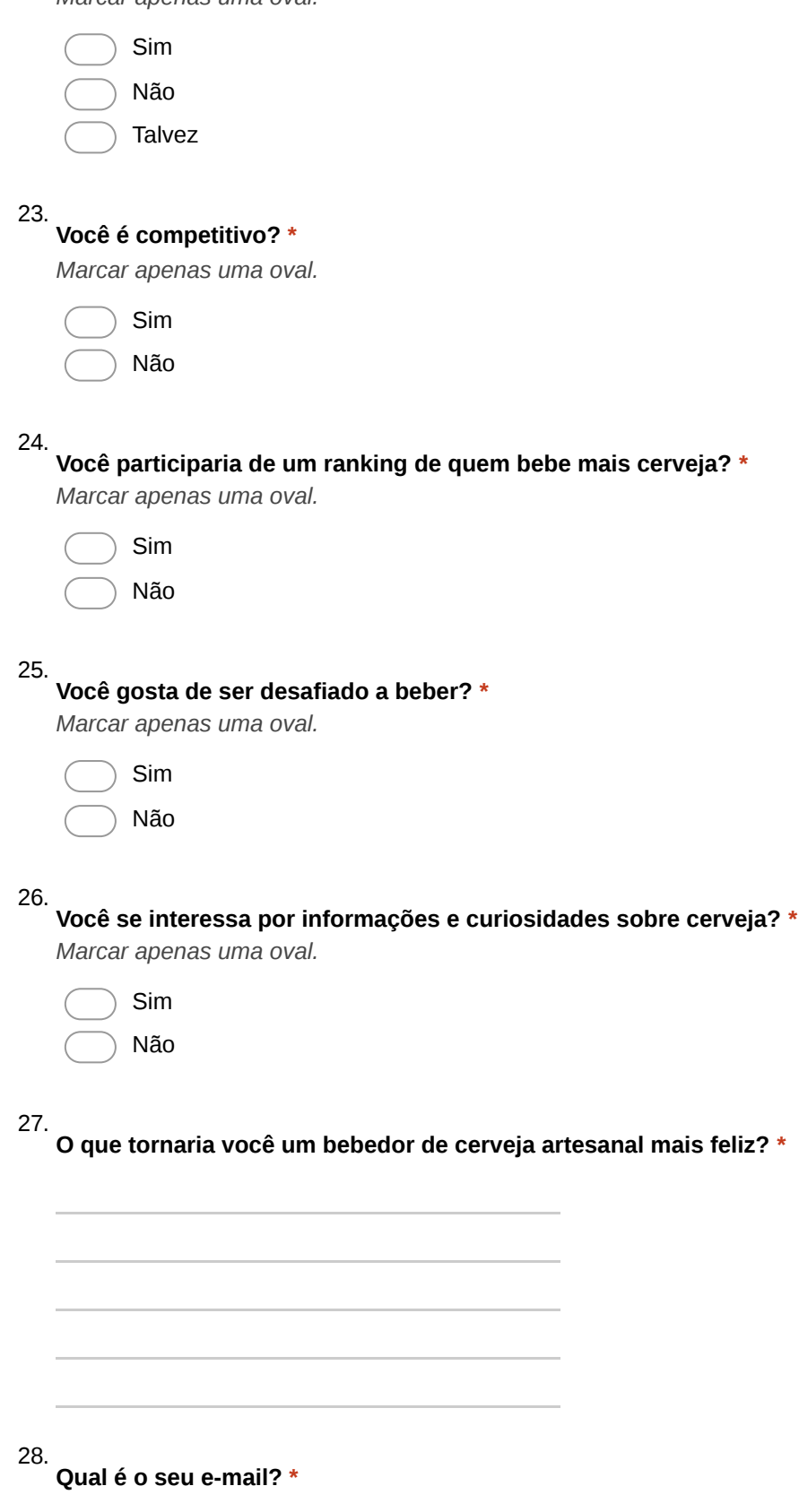

# APÊNDICE  $B$  - CASO DE USO FAZER LOGIN

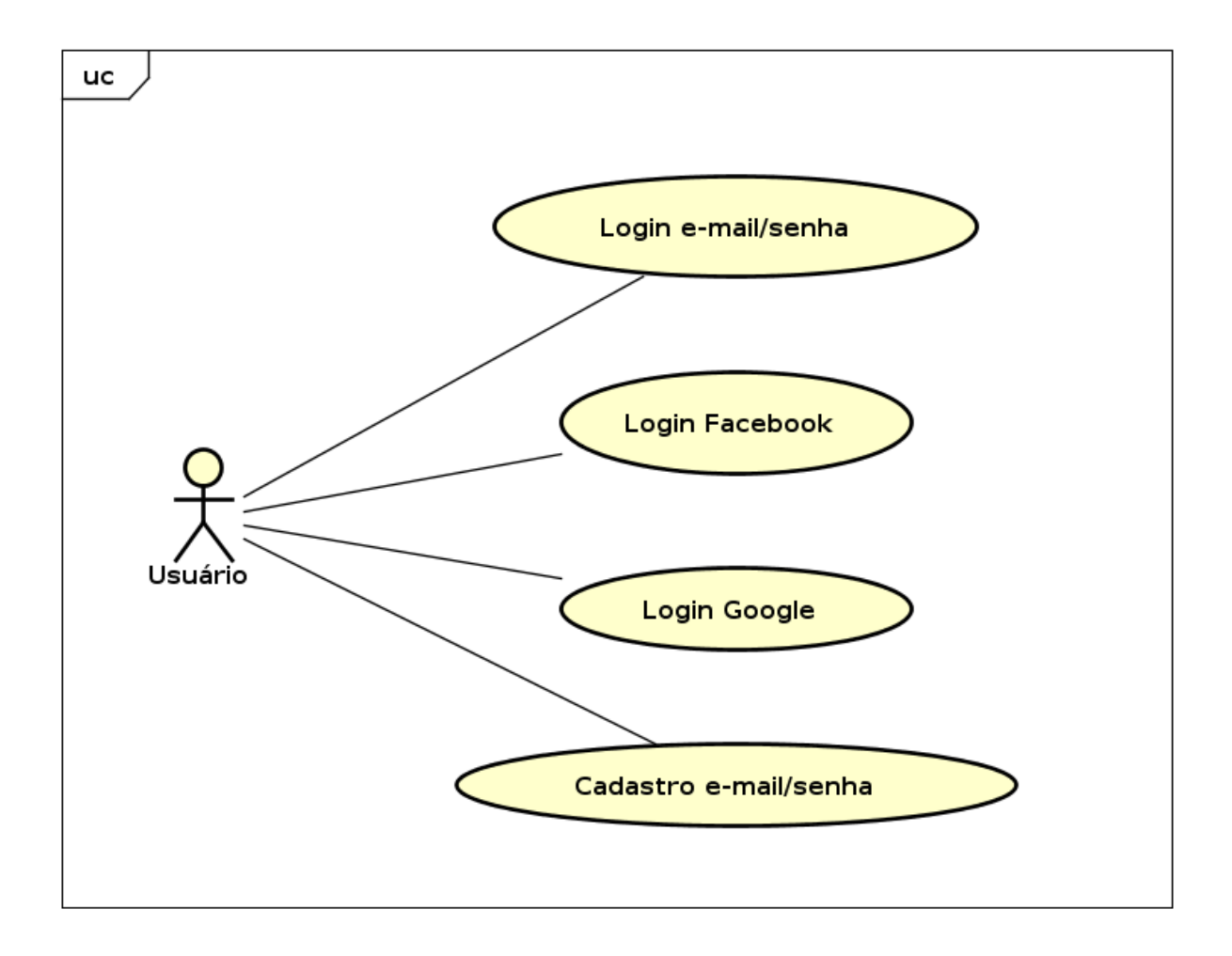

## APÊNDICE C -- CASO DE USO PUBLICAR OFERTA

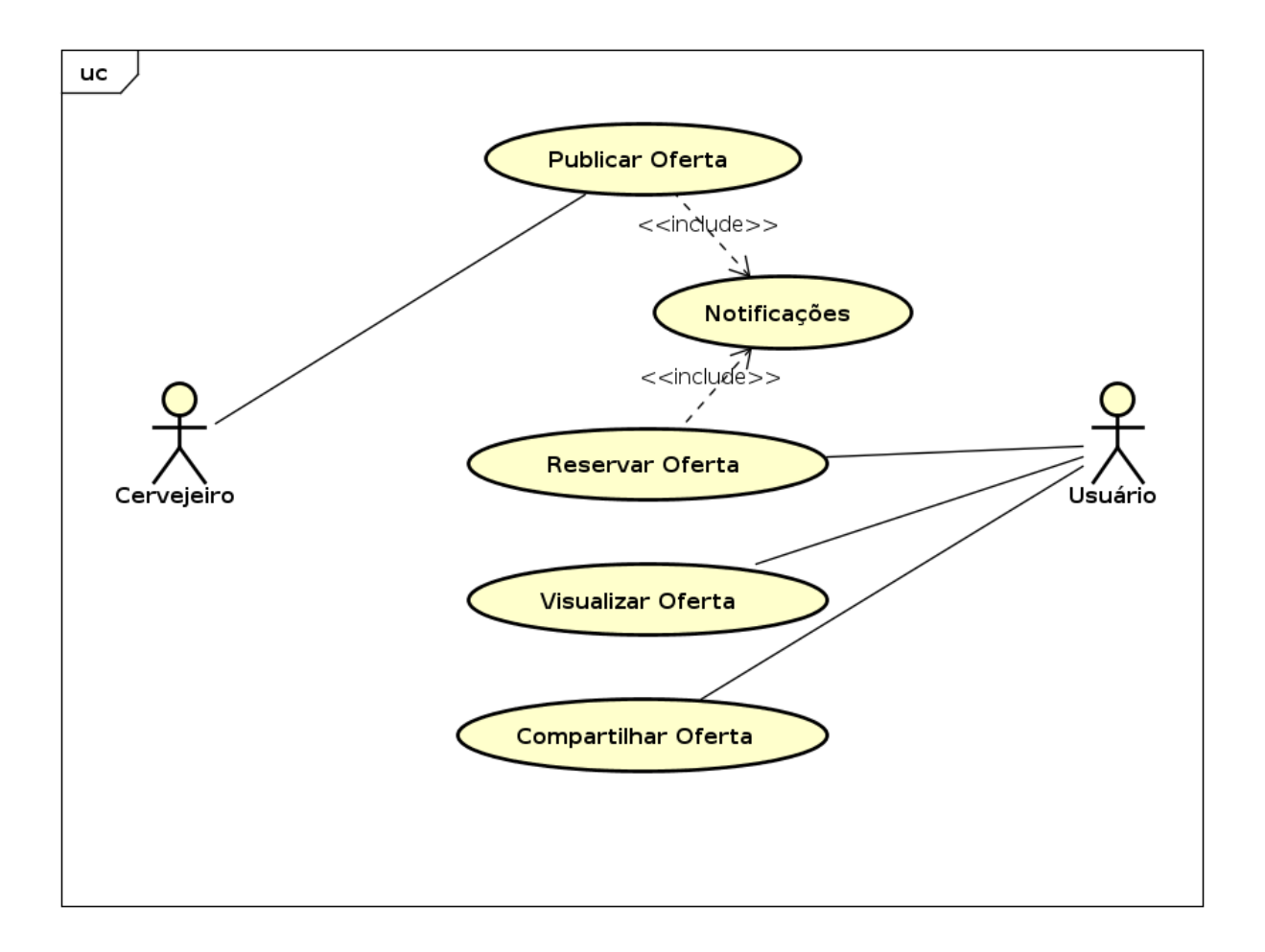

# APÊNDICE  $D$  - CASO DE USO MODERAR OFERTA

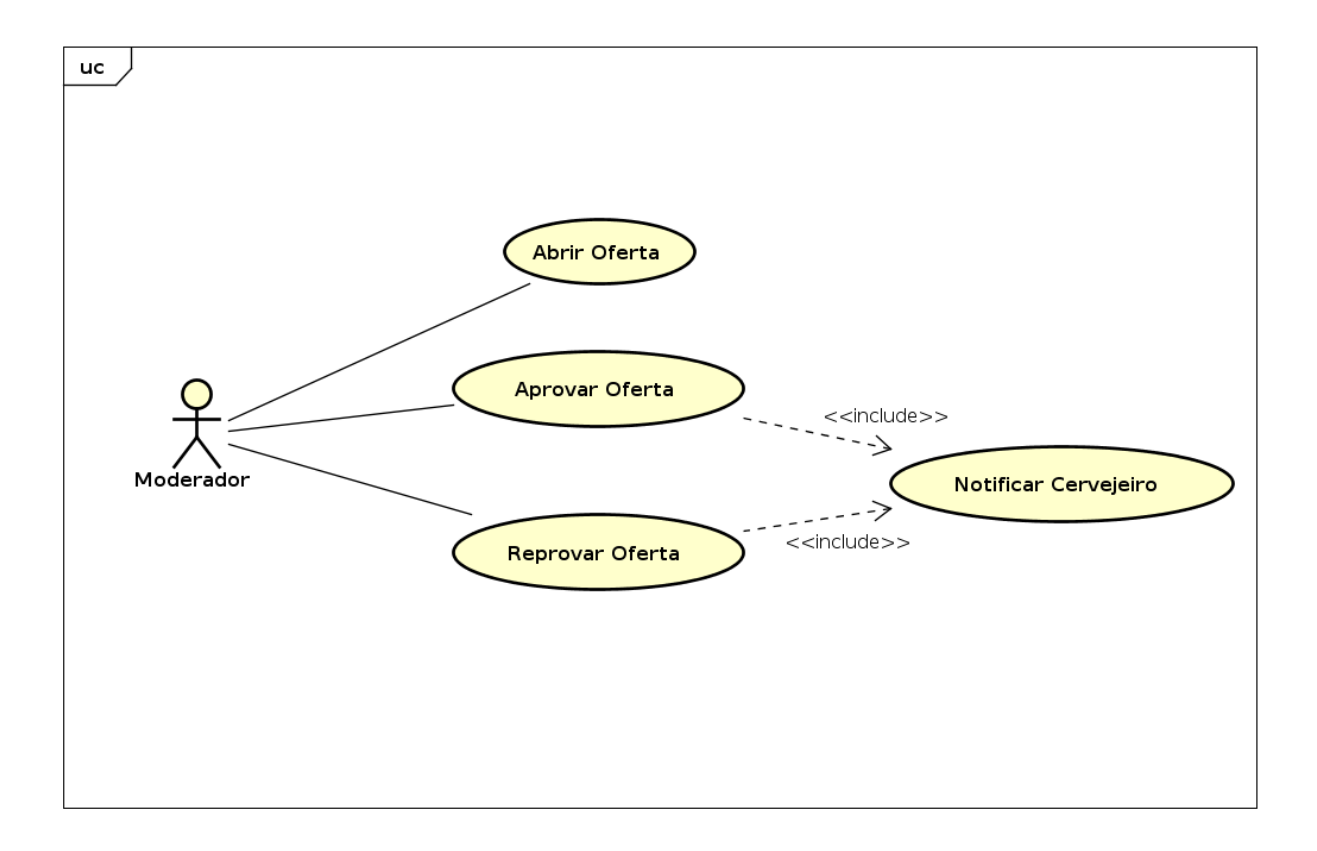